#### Funktionale Programmierung LVA 185.A03, VU 2.0, ECTS 3.0 WS 2020/2021

Vortrag VI Orientierung, Einordnung 02.12.2020

Jens Knoop

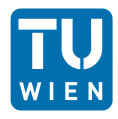

Technische Universität Wien Information Systems Engineering Compilers and Languages

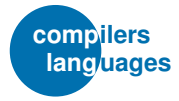

### <span id="page-1-0"></span>Vortrag VI Orientierung, Einordnung

...zum selbstgeleiteten, eigenständigen Weiterlernen.

Teil VI: Weiterführende Konzepte

- Kapitel 15: Interaktive Programme: Ein-/Ausgabe
- Kapitel 16: Robuste Programme: Fehlerbehandlung
- Kapitel 17: Programmierung im Großen: Module
- Kapitel 18: Programmierprinzipien ...am 16.12.2020

[Vortr. VI](#page-1-0)

# <span id="page-2-0"></span>Teil VI

### Weiterführende Konzepte

[Teil VI](#page-2-0)

[Kap. 17](#page-130-0)

mer V

Modusän Test 1

### <span id="page-3-0"></span>Kapitel 15 Interaktive Programme: Ein-/Ausgabe

[Kap. 15](#page-3-0)

[15.7](#page-89-0)

[Kap. 16](#page-93-0)

[Kap. 17](#page-130-0)

Klassenmer V

Modusän Test 1

[Hinweis](#page-192-0)

# <span id="page-4-0"></span>Kapitel 15.1 **Motivation**

[15.1](#page-4-0)

[15.2](#page-16-0) [15.4](#page-50-0) [15.6](#page-86-0) [15.7](#page-89-0) [Kap. 16](#page-93-0) [Kap. 17](#page-130-0) Klassenzimmer V Modusän Test 1 [Hinweis](#page-192-0) [Aufgabe](#page-193-0)

# <span id="page-5-0"></span>Kapitel 15.1.1 Problem und Ziel

6/194

[15.1.1](#page-5-0)

[15.2](#page-16-0) [15.4](#page-50-0) [15.6](#page-86-0) [15.7](#page-89-0) [Kap. 16](#page-93-0) [Kap. 17](#page-130-0) Klassenzimmer V Modusän Test 1 [Hinweis](#page-192-0) [Aufgabe](#page-193-0)

### Das Problem: Dialog findet nicht statt!

...unsere Programme sind bislang stapelverarbeitungsorientiert:

- ► Eingabedaten müssen zu Programmbeginn vollständig zur Verfügung gestellt werden.
- ► Einmal gestartet, besteht keine Möglichkeit mehr, mit weiteren Eingaben auf das Verhalten oder Ergebnisse des Programms zu reagieren und es zu beeinflussen.

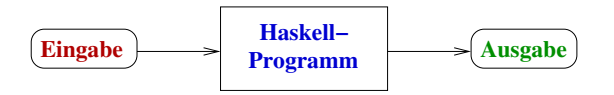

Peter Pepper. *Funktionale Programmierung.* Springer−Verlag, 2003, S. 245.

...Dialog, Interaktion zwischen Benutzer und Programm findet (bisher) nicht statt.

[15.1.1](#page-5-0) [15.6](#page-86-0) [Kap. 16](#page-93-0) [Kap. 17](#page-130-0) mer V  $M$ odusän Test 1

### Das Ziel: Wir hätten gerne auch

...dialog- und interaktionsorientierte Haskell-Programme:

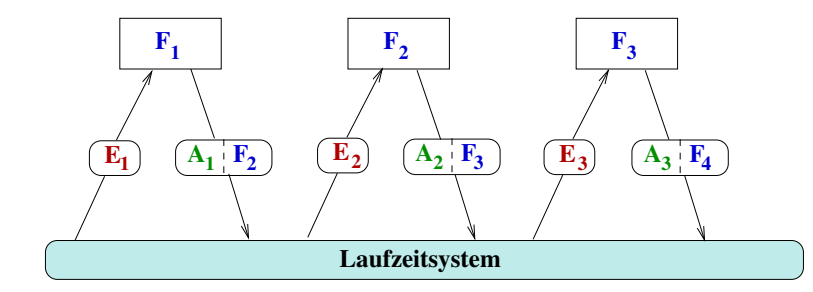

Peter Pepper. *Funktionale Programmierung.* Springer−Verlag, 2003, S. 253.

[15.1.1](#page-5-0) [15.4](#page-50-0) [15.6](#page-86-0) [15.7](#page-89-0) [Kap. 16](#page-93-0) [Kap. 17](#page-130-0) Klassen-

> mer V  $M$ odusän Test 1 **[Hinweis](#page-192-0)** [Aufgabe](#page-193-0)

8/194

# <span id="page-8-0"></span>Kapitel 15.1.2 Herausforderung

[15.6](#page-86-0) [15.7](#page-89-0) [Kap. 16](#page-93-0) [Kap. 17](#page-130-0) Klassenzimmer V Modusän Test 1 [Hinweis](#page-192-0) [Aufgabe](#page-193-0)

[15.1.2](#page-8-0) [15.2](#page-16-0) [15.4](#page-50-0)

### Herausforderung

... Auflösung eines scheinbar unauflöslichen Widerspruchs: Der

▶ Umgang m. Seiteneffekten in einer seiteneffektlosen Welt!

#### Konstituierendes Kennzeichen

- rein funktionaler Programmierung:
	- Vollkommene Abwesenheit von Seiteneffekten!
- $\blacktriangleright$  Ein-/Ausgabe:
	- Unvermeidbare Anwesenheit von Seiteneffekten! Ein- und Ausgabe, lesen und schreiben verändern den Zustand der äußeren Welt notwendig und irreversibel.

Wichtig: Das gilt paradigmenunabhängig! Ein- und Ausgabe erzeugen Seiteneffekte notwendig, unvermeidbar, sind ohne Seiteneffekte nicht vorstellbar!

 $1512$ 15.4 16.6 15.7 **Kap. 16 Kap. 17** mer V Modusão

 $10/194$ 

Aufgabe

Test 1

### Verzicht auf Ein-/Ausgabe ist keine Option!

"Der Benutzer lebt in der Zeit und kann nicht anders als zeitabhängig sein Programm beobachten."

Peter Pepper. Funktionale Programmierung. Springer-V., 2. Auflage, 2003.

wir können abstrahieren von der Arbeitsweise

- $\blacktriangleright$  des Rechners
- $\triangleright$  nicht aber von der des Benutzers

Die Ermöglichung dialog-, interaktionsorientierter Ein-/Ausgabe ist deshalb unverzichtbar, bringt uns an die Nahtstelle

▶ von reiner funktionaler und imperativer Programmierung

und erfordert sie zu überschreiten.

Test 1

# <span id="page-11-0"></span>Kapitel 15.1.3 Warum (naive) Einfachheit versagt

[15.1.3](#page-11-0) [15.2](#page-16-0) [15.4](#page-50-0) [15.6](#page-86-0) [15.7](#page-89-0) [Kap. 16](#page-93-0) [Kap. 17](#page-130-0) Klassenmer V

Modusän Test 1

[Hinweis](#page-192-0)

### Ohne Ein-/Ausgabe gilt:

#### Ist

- $x = f$  < komplexer\_ausdruck>
- $y = f$  < komplexer\_ausdruck>
- $z = (g x) + (g y)$

Fragment eines rein fkt. Programms (z.B. in Haskell), gilt:

- 1. Die beiden Aufrufe von f liefern denselben Wert, unabhängig von der Wahl von <komplexer\_ausdruck>.
- 2. x und y haben denselben Wert.
- 3. Die beiden Aufrufe von g liefern denselben Wert.
- 4. Der Wert von z ist unabhängig von der Reihenfolge, in der die beiden Aufrufe von g ausgewertet werden.
- 5. Der Wert von z ist gleich der Summe der Werte von g x und g y, aber auch gleich dem Doppelten des Werts von g x und gleich dem Doppelten des Werts von g y:
	- $z = (g x) + (g y) = 2 * (g x) = 2 * (g y)$

[15.1.3](#page-11-0) [15.4](#page-50-0) [15.6](#page-86-0) [15.7](#page-89-0) [Kap. 16](#page-93-0) [Kap. 17](#page-130-0)

### Was ändert sich nur durch Eingabe?

... in einem um Eingabe erweiterten fkt. Programm:

- $x =$ READ\_INT
- $v =$ READ\_INT
- $z = (g x) + (g y)$

gilt hingegen:

- 1. Die beiden Aufrufe von READ INT liefern i.a. nicht denselben Wert.
- 2. x und y haben i.a. nicht denselben Wert.
- 3. Die beiden Aufrufe von g liefern i.a. nicht denselben Wert.
- 4. Der Wert von z ist nicht unabhängig von der Reihenfolge, in der die beiden Aufrufe von g ausgewertet werden.
- 5. Der Wert von z ist gleich der Summe der Werte von g x und g y, aber i.a. nicht gleich dem Doppelten des Werts von g x u. nicht gleich dem Doppelten d. Werts von g y:  $z = (g x) + (g y) \neq 2 * (g x) \neq 2 * (g y)$

15.1.3 15.7 **Kap. 16 Kap. 17** 

Modusän Test 1 Aufgabe

### Woran liegt das?

Die Hinzunahme seiteneffektbehafteter Operationen in eine fkt. Sprache wie Ein-/Ausgabe führt zum Verlust von

referentieller Transparenz

...und damit zum Verlust einer Reihe von Gewissheiten:

- ▶ Die Unveränderbarkeit des Zustands der äußeren Welt (Seiteneffektfreiheit).
- ▶ Der Wert eines Ausdrucks hängt nur vom Wert seiner Teilausdrücke ab (Kompositionalität), nicht von der Reihenfolge ihrer Auswertung (Reihenfolgenunabhängigkeit).
- ▶ Der Wert eines Ausdrucks ist unveränderlich über die Zeit (Zeitunabhängigkeit); er verändert sich nicht durch die Anzahl seiner Auswertungen (Auswertungshäufigkeitsunabhängigkeit).
- Ein Ausdruck darf stets durch seinen Wert ersetzt werden und umgekehrt (Austauschbarkeit).

> Modusão Test 1

**Hinweis** Aufgabe

Modusin Test 1 **Hinweis** Aufgabe

### Die Hinzunahme von Ein-/Ausgabeoperationen

... in fkt. Sprachen stellt damit auch ein weiteres leitendes Prinzip reiner funktionaler (und allgemeiner deklarativer) Programmierung infrage:

▶ Die Betonung des 'was' (Ergebnisse) statt des 'wie' (die Art ihrer Berechnung)

und rüttelt damit an den Grundfesten, auf die sich

reine funktionale Programmierung

gründet und von denen sich ihre Stärke und Eleganz ableitet.

15.1.3 **Kap. 16 Kap. 17** 

## <span id="page-16-0"></span>Kapitel 15.2 Haskells Lösung

[15.2](#page-16-0) [15.4](#page-50-0) [15.7](#page-89-0) [Kap. 16](#page-93-0) [Kap. 17](#page-130-0) Klassenzimmer V

Modusän Test 1

[Hinweis](#page-192-0)

# <span id="page-17-0"></span>Kapitel 15.2.1 Konzeption und Umsetzung

[15.2.1](#page-17-0) [15.7](#page-89-0) [Kap. 16](#page-93-0) [Kap. 17](#page-130-0) Klassenmer V Modusän Test 1

[Hinweis](#page-192-0)

### Konzeptuelle  $E/A$ -Lösung Haskells

Konzeptuell wird in Haskell ein Programm geteilt in

- einen rein funktionalen Berechnungskern
- eine imperativähnliche Dialog- und Interaktionsschale.

zwischen denen mittels vordefinierter besonderer Ein-/Ausgabefunktionen Daten geschützt ausgetauscht werden können:

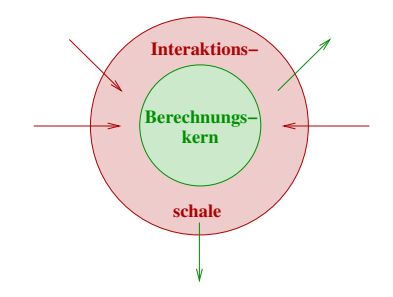

Manuel Chakravarty, Gabriele Keller. *Einführung in die Programmierung mit Haskell.* Pearson, 2004, S. 89.

[15.2.1](#page-17-0) [15.4](#page-50-0) [15.6](#page-86-0) [Kap. 16](#page-93-0) [Kap. 17](#page-130-0) Klassen-Modusän Test 1 [Aufgabe](#page-193-0)

Haskells Umsetzung d. E/A-Lsg. im Uberblick A) Ein (vordef.) polymorpher Datentyp für Ein-/Ausgabe: - data  $IO$  a = ... (Details implementierungsintern versteckt) **B)** Vordefinierte primitive  $E/A$ -Operationen:  $15.2.1$  $-$  getChar :: IO Char getInt :: IO Int 15.4 . . .  $156$  $-$  putChar :: Char  $\rightarrow$  IO () **Kap. 16** put Int :: Int  $\rightarrow$  IO () **Kap. 17**  $\cdots$ C) Ein Operator zur Komposition von E/A-Operationen:  $-$  (>>=) :: IQ a -> (a -> IQ b) -> IQ b Modusän - 'Syntaktischer Zucker' für (>>=): do-Notation. Test 1 **Hinweis** D) Zwei Vermittlungs'operatoren' zwischen Schale und Kern: Aufgabe  $-$  return :: a  $\rightarrow$  10 a  $-$  '<- :: IO a -> a'  $(\rightsquigarrow$  informell!)  $20/194$ 

Lösungsbeiträge d. Umsetzungsbestandteile (1)

A) Trennung in rein funktionalen Berechnungskern und imperativartige Dialog- und Interaktionsschale:

Der Datentyp (IO a) erlaubt die Unterscheidung von Typen

- $\triangleright$  des rein funktionalen Berechnungskerns (Char, Int, Bool, etc.)
- $\triangleright$  der imperativartigen Dialog- und Interaktionsschale ((ID  $(Char)$ ,  $(IO Int)$ ,  $(IO Bool)$ , etc.)

**TO-Werte bleiben in der Schale und können nicht den rein** funktionalen Kern 'kontaminieren'.

 $15.2.1$  $15A$  $157$ **Kap. 16 Kap. 17** 

Modusän Test 1

**Hinweis** Aufgabe

### Lösungsbeiträge d. Umsetzungsbestandteile (2)

**B)** Vordefinierte primitive  $E/A$ -Operationen ...als Bausteine, aus denen komplexe(re) Ein-/Ausgabeoperationen gebaut werden können.

C) Festlegung der zeitlichen Abfolge von  $E/A$ -Operationen ("Der Benutzer lebt in der Zeit...und kann nicht anders..."):

Der Kompositionsoperator (>>=) (oder gleichwertig die do-Notation, s. Kap. 15.4) erlauben die präzise Festlegung der

 $\triangleright$  zeitlichen Abfolge von E/A-Operationen.

 $15.2.1$ 15.4  $15.7$ **Kap. 16 Kap. 17** 

Modusän Test 1

**Hinweis** 

### Lösungsbeiträge d. Umsetzungsbestandteile (3)

D) Verbindung von funktionalem Kern und E/A-Schale

return: Von Kern in Schale (in äußere Welt).

 $return :: a$  $\rightarrow$  10 a Kern nach Schale

return erlaubt rein funktionale Werte (engl. pure values) aus dem funktionalen Kern über die Schale als seiteneffektverursachende Werte (engl. impure values) in die äußere Welt zu transferieren.

... 'kontaminieren' reiner Werte.

► <- Von Schale (von äußerer Welt) in Kern.

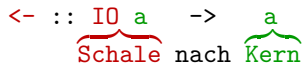

<- erlaubt den 'reinen' Anteil (a-Wert) seiteneffektverursachender Werte ((ID a)-Wert) aus der äußeren Welt in den funktionalen Kern zu transferieren.

... 'dekontaminieren' E/A-verschmutzter Werte.

 $15.2.1$  $15A$  $15.7$ **Kap. 16 Kap. 17** 

Test 1

# <span id="page-23-0"></span>Kapitel 15.2.2 Aktionen

[Kap. 16](#page-93-0) [Kap. 17](#page-130-0) Klassenzimmer V Modusän Test 1 [Hinweis](#page-192-0)

[15.2.2](#page-23-0)

[15.7](#page-89-0)

### Ein-/Ausgabe in Aktion

Lesen einer (Zeichenreihen-) Zeile vom Bildschirm (getLine), Schreiben einer Zeichenreihe auf den Bildschirm (putStr), zwei vordefinierte E/A-Aktionen in Haskell:

```
getLine :: IO String
putStr :: String -> IO ()
```
E/A in Aktion: Lies eine Zeile vom Bildschirm, schreib die gelesene Zeile wieder auf den Bildschirm und mache einen Zeilenvorschub:

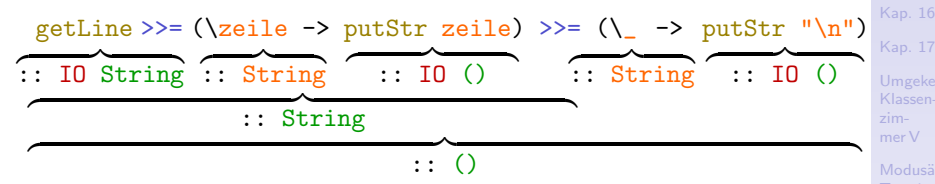

...für das zweite Vorkommen von  $(\gg)=)$  können wir gleichbedeu $tend$  ( $>>$ ) zur Komposition nehmen und erhalten etwas kürzer: getLine >>=  $(\zeile -\gt; putStr zeile)$  >>  $putStr$  "\n"

mer V Modusän Test 1 [Aufgabe](#page-193-0)

[15.2.2](#page-23-0) [15.4](#page-50-0)

### Beobachtung

...die Komposition von  $E/A$ -Aktionen mittels der

- Kompositionsoperatoren  $(\gg)=$  und  $(\gg)$ 

ist notationell umständlich und sieht nicht 'schön' aus.

Praktischer ist Haskell's do-Notation!

15.2.2 15.4  $15.7$ **Kap. 16 Kap. 17** Modusän Test 1 Hinweis Aufgabe  $26/194$ 

### Haskells do-Notation: Syntaktischer Zucker

...zum Ersatz der Kompositionsoperatoren (>>=) und (>>) zur Komposition von Ein-/Ausgabeaktionen:

```
do zeile <- getLine
   _ <- putStr zeile
   \sim <- putStr "\n"
```
was abgekürzt werden kann zu:

```
do zeile <- getLine
   putStr zeile
   putStr "\n"
```
statt:

```
Aufgabe
getLine >>= (\zeile -> putStr zeile) >>= (\_ -> putStr "\n")
getLine >>= (\zeile -> putStr zeile) >> putStr "\n"
```
Modusän Test 1 **[Hinweis](#page-192-0)** 

[15.2.2](#page-23-0) [15.4](#page-50-0) [15.6](#page-86-0) [Kap. 16](#page-93-0) [Kap. 17](#page-130-0)

### Zur Deutlichkeit

...auch für die do-Notation mit ergänzter Typinformation:

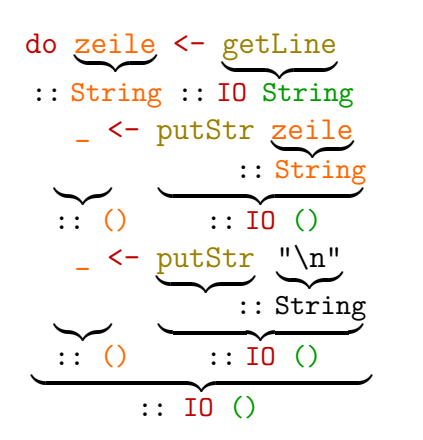

...der Typ der letzten Aktion bestimmt den Typ des (gesamten) do-Ausdrucks, d.h. ein do-Ausdruck hat als Typ den Typ seiner letzten Akion.

[15.2.2](#page-23-0) [15.4](#page-50-0) [Kap. 16](#page-93-0) [Kap. 17](#page-130-0) Test 1 [Hinweis](#page-192-0)

### Was steckt hinter den Aktionen nun genau?

...???

[15.2.2](#page-23-0) [15.7](#page-89-0) [Kap. 16](#page-93-0) [Kap. 17](#page-130-0) Klassenmer V Modusän Test 1

[Hinweis](#page-192-0)

[Aufgabe](#page-193-0)

29/194

Aktionen sind Ausdrücke vom Typ (IO a)

#### Ausdrücke vom Typ (IO a)

- $\triangleright$  sind wertliefernde ('funktionaler' Anteil)  $E/A$ -Operationen ('prozeduraler' Anteil).
- ▶ bewirken einen Lese- oder Schreibseiteneffekt (prozedurales Verhalten) und liefern einen a-Wert als Ergebnis (funktionales Verhalten), der eingepackt als (IO a)-Wert zur Verfügung gestellt wird.
- ▶ heißen Aktionen (oder Kommandos) (engl. actions oder commands).

Informell:

Aktion  $= (1) E/A$ -Operation ('prozedural') + (2) Wertlieferung ('funktional')  $=$  wertliefernde  $E/A$ -Operation

[15.2.2](#page-23-0) [15.4](#page-50-0) [15.7](#page-89-0) [Kap. 16](#page-93-0) [Kap. 17](#page-130-0)

[Hinweis](#page-192-0)

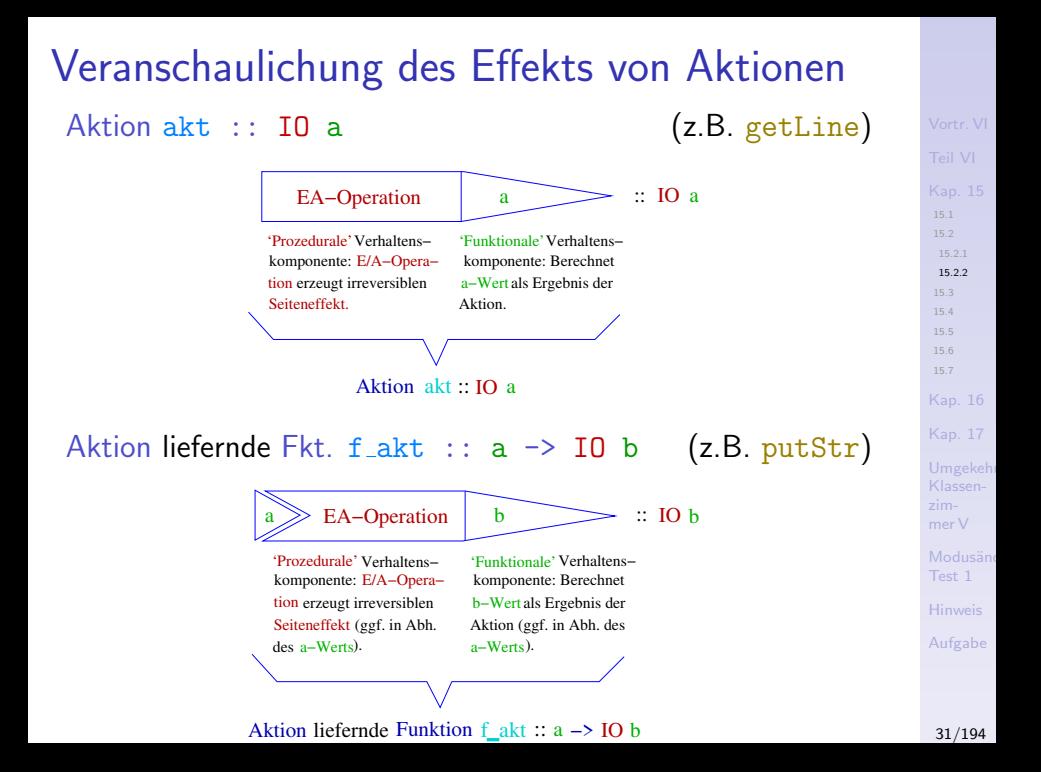

### Tvp

#### **unaller** Leseaktionen ist

 $\triangleright$  (IO a) (für 'lesegeeignete' Typinstanzen von a).

Der in einen a-Wert transformierte gelesene Wert wird als (formal erforderliches und inhaltlich gewolltes) Ergebnis von Leseoperationen verwendet.

#### aller Schreibaktionen ist

 $\triangleright$  (IO ()) mit () der einelementige Nulltupeltyp mit gleichbenanntem einzigen Datenwert ().

() als (einziger) Wert des Nulltupeltyps () wird als formal erforderliches Ergebnis von Schreiboperationen verwendet.

 $1522$  $15A$ **Kap. 16 Kap. 17** 

Modusän Test 1

### Auswertung, Ausführung von Aktionen

Wegen des kombinierten

- 1. prozeduralen (seiteneffekterzeugende Lese-/Schreiboperation) und
- 2. funktionalen (Wert als Ergebnis liefernden)

Effekts der Auswertung von Aktionen (oder E/A-Ausdrücken). spricht man statt von Auswertung oft von Ausführung von Aktionen (oder E/A-Ausdrücken).

15.2.2  $15A$  $156$ **Kap. 16 Kap. 17** 

> Modusän Test 1

**Hinweis** 

Interpretation der Signatur von  $(\gg=)$ 

... des Kompositionsoperators  $(\gg)=$ )

 $\triangleright$  (>>=) : IO a -> (a -> IO b) -> IO b

Die Signatur liefert:

 $\triangleright$  (>>=) ist eine Abbildung, die eine (Argument-) Aktion mit einem a-Wert als Ergebnis (d.h. einen (IO a)-Wert) auf eine (Bild-) Aktion mit einem b-Wert als Ergebnis abbildet (d.h. auf einen (IO b)-Wert) mithilfe einer Funktion, deren Ergebnis angewendet auf den a-Ergebniswert der Argumentaktion die gesuchte Bildaktion ist.

15.2.2 15.4  $15.7$ **Kap. 16 Kap. 17** Modusän

Test 1

**Hinweis** 

### Interpretation der Signatur von (>>)

... des Kompositionsoperators  $(\gg)$ :

 $\triangleright$  (>>) :: IO a -> IO b -> IO b

Die Signatur liefert:

 $\triangleright$  (>>) ist eine Abbildung, die eine (Argument-) Aktion mit einem a-Wert als Ergebnis (d.h. einen  $(10 a)$ -Wert) und eine zweite (Argument-) Aktion mit einem b-Wert als Ergebnis (d.h. einen  $(10 b)$ -Wert) auf diese zweite Aktion als Bildaktion abbildet.

(Scheinbar hat das erste Argument keine Bedeutung und verschwindet; dies gilt für sein funktionales Ergebnis, den a-Wert, nicht aber für seinen prozeduralen Lese-/Schreibseiteneffekt!)

15.2.2  $15A$ **Kap. 16 Kap. 17** mer V

Modusän Test 1

**Hinweis** Aufgabe

### Interpretation der Signatur von return

der aktionsliefernden Funktion return:

```
return : a \rightarrow \text{II} a
```
Die Signatur liefert:

return ist eine Abbildung, die einen a-Wert auf eine Aktion mit einem a-Wert als Ergebnis abbildet (d.h. auf einen  $(10 a)$ -Wert).

15.2.2 15.4 **Kap. 16 Kap. 17** Test 1
#### Operationelle Bedeutung

...des Kompositionsoperators (>>=):

 $\triangleright$  (>>=) :: IO a -> (a -> IO b) -> IO b

Sei  $(\text{akt} :: \text{IO} a)$  eine Aktion,  $(\text{f}_{\text{akt}} :: a \rightarrow \text{IO} b)$  eine eine Aktion liefernde Abbildung.

Operationelle Bedeutung der Komposition (akt >>= f\_akt):

 $\triangleright$  akt wird ausgeführt, bewirkt dabei einen Lese- oder Schreibseiteneffekt und liefert als Ergebnis einen a-Wert; dieser a-Wert wird zum Argument von  $f_{akt}$ , deren Bildwert vom Typ (IO b) eine Aktion ist, die ausgeführt wird, dabei einen weiteren Lese- oder Schreibseiteneffekt bewirkt und als Ergebnis einen b-Wert liefert; dieser ist zugleich das (funktionale) Ergebnis der Komposition  $(\text{akt} >)=\text{f akt}).$ 

[15.2.2](#page-23-0) [15.4](#page-50-0) [15.6](#page-86-0) [15.7](#page-89-0) [Kap. 16](#page-93-0) [Kap. 17](#page-130-0) Modusän Test 1

**[Hinweis](#page-192-0)** 

#### Veranschaulichung der operat. Bedeutung

...der komponierten Aktion ( $akt \gg = f_{akt}$ )

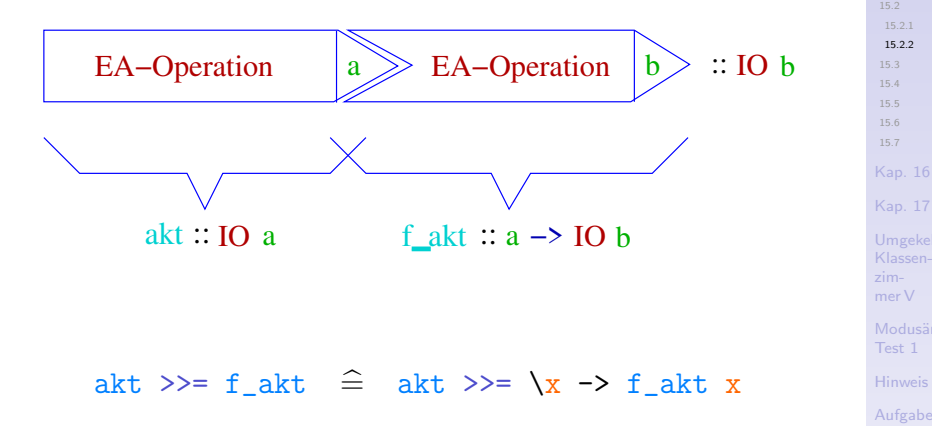

Modusän Test 1

Aufgabe

15.2.2

15.4  $156$ 15.7 **Kap. 16** 

### Operationelle Bedeutung

...des Kompositionsoperators (>>):

 $\triangleright$  (>>) :: IO a -> IO b -> IO b

Seien (akt :: IO a),  $(\text{akt}': \text{IO b})$  zwei Aktionen.

Operationelle Bedeutung der Komposition: (akt >> akt'):

 $\triangleright$  akt wird ausgeführt, bewirkt dabei einen Lese- oder Schreibseiteneffekt und liefert als Ergebnis einen a-Wert. Dieser a-Wert wird ignoriert und unmittelbar die Aktion akt' ausgeführt, die dabei einen weiteren Lese- oder Schreibseiteneffekt bewirkt und als Ergebnis einen b-Wert liefert; dieser ist zugleich das (funktionale) Ergebnis der Komposition (akt  $\gg$  akt').

[15.2.2](#page-23-0) [15.4](#page-50-0) [15.6](#page-86-0) [Kap. 16](#page-93-0) [Kap. 17](#page-130-0)

Modusän Test 1

### Veranschaulichung der operat. Bedeutung

... der komponierten Aktion (akt  $\gg$  akt'):

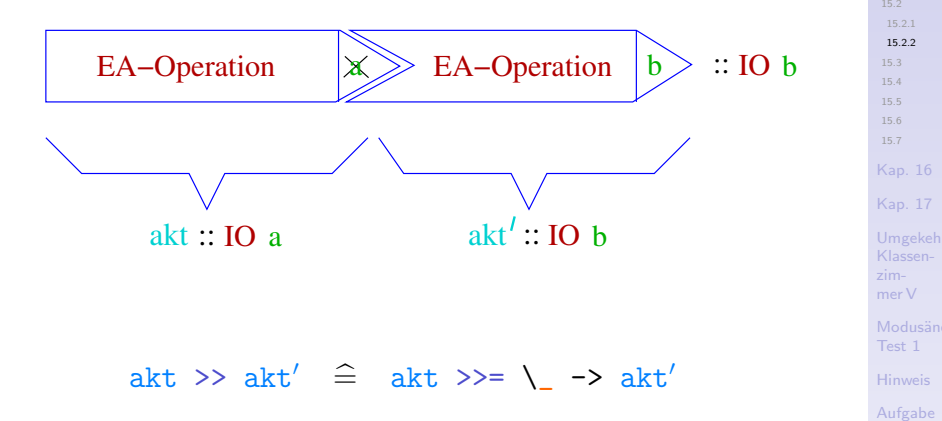

## Komposition: 'binde-dann'-, 'dann'-Operator

#### Die Kompositionsoperatoren

- $\triangleright$  (>>=) :: IO a -> (a -> IO b) -> IO b
- $\triangleright$  (>>) :: IO a -> IO b -> IO b akt >> akt' = akt >>=  $\vert - \rangle$  akt'

...gelesen als

- $\triangleright$  binde-dann-Operator (engl. bind oder then)
- ▶ dann-Operator (engl. sequence).

Bem.: Die Definition von  $(>)$  macht deutlich, dass  $(>)$  kein eigenständiger Operator, sondern von  $(\gg)=$ ) abgeleitet und eine spezielle Anwendung von  $(\gg)=$ ) ist, die das Ergebnis von akt (a-Wert) als Argument für akt' ( $\langle \ \rangle$  -> akt') ignoriert: Der a-Wert von akt wird anders als bei  $(>>=)$  nicht für weitere Verwendung an einen Namen gebunden, er wird 'vergessen'.

(vordefiniert)

Modusän Test 1

## Operationelle Bedeutung

#### ...der Funktion return:

- return ::  $a \rightarrow 10$  a
- Sei  $(w : a)$  ein a-Wert.

Operationelle Bedeutung des aktionsliefernden Ausdrucks (return w):

 $\triangleright$  return bildet den a-Wert w in 'offensichtlicher' Weise auf den 'entsprechenden' (IO a)-Wert ab, ohne einen Leseoder Schreibseiteneffekt zu bewirken.

(Das prozedurale Verhalten von return entspricht der leeren Anweisung 'skip'; return hat (deshalb) abweichend von anderen Aktionen nur ein funktionales beobachtbares Verhalten, kein prozedurales).

[15.2.2](#page-23-0) [15.4](#page-50-0) [15.6](#page-86-0) [Kap. 16](#page-93-0) [Kap. 17](#page-130-0) mer V

> Modusän Test 1

#### Veranschaulichung

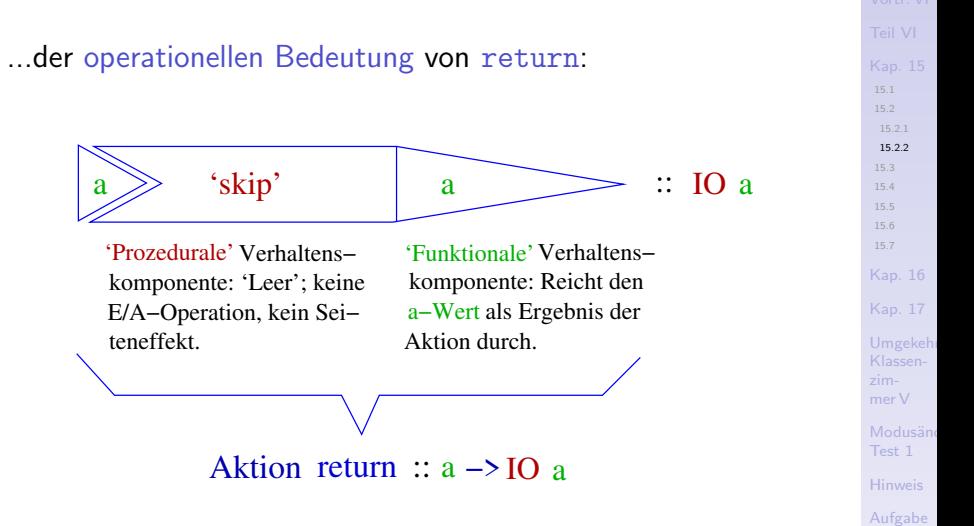

 $43/194$ 

### Wichtig zu beachten

#### Die E/A-Aktion return in Haskell

- $\triangleright$  hat eine gänzlich andere Aufgabe und Bedeutung als das aus imperativen oder objektorientierten Sprachen bekannte return; außer der Namensgleichheit besteht weder konzeptuell noch funktionell eine Ahnlichkeit.
- $\blacktriangleright$  Haskells return kann in einer Aktionssequenz auftreten und ausgewertet werden, ohne dass dadurch die Auswertung der restlichen Aktionssequenz beendet würde; return kann deshalb auch mehrfach in sinnvoller Weise in einer Aktionssequenz auftreten.
- ▶ Zum Verständnis von Haskells return ist eine Orientierung am imperativen, objektorientierten return deshalb nicht sinnvoll und allenfalls irreführend.

[15.2.2](#page-23-0) [15.4](#page-50-0)

[Kap. 17](#page-130-0)

## <span id="page-44-0"></span>Kapitel 15.3 E/A-Primitive für Bildschirm- und Datei-Ein-/Ausgabe

15.7 **Kap. 17** 

15.3

Klassenmer V

Modusän Tect 1

Hinweis

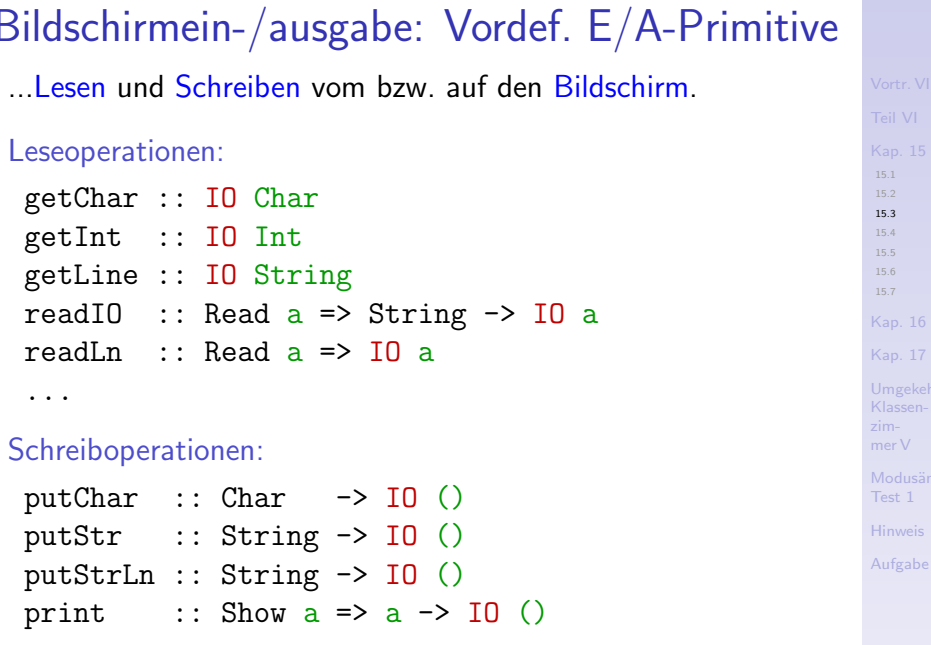

 $\cdots$ 

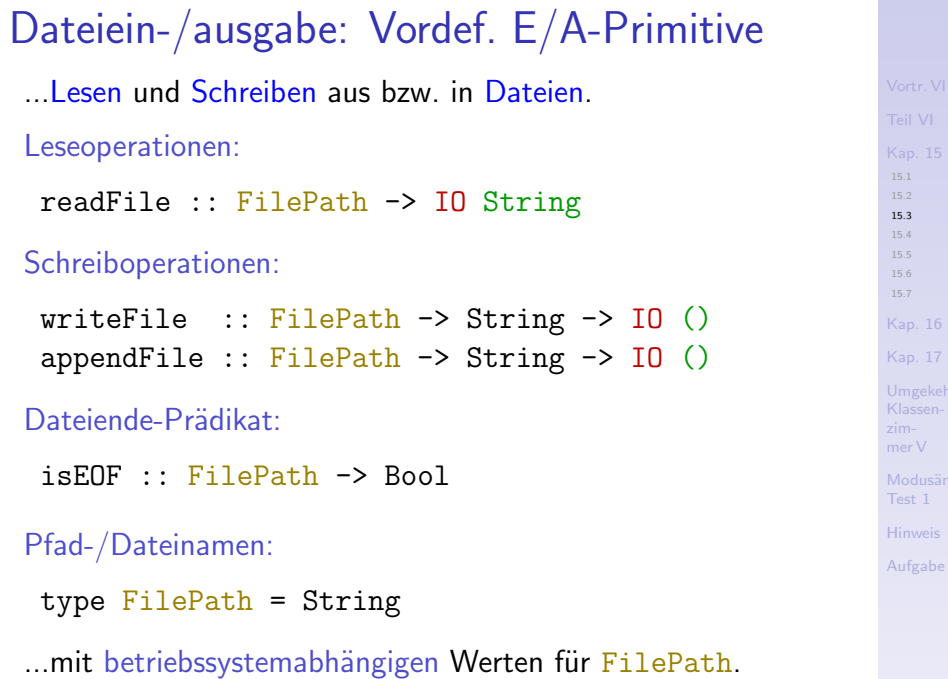

[15.3](#page-44-0)

[15.7](#page-89-0)

### E/A-Operationen und die Fkt. show, read

Mithilfe der Fkt. show der Typklasse Show und der globalen Fkt. read (Achtung: read keine Fkt. der Typklasse Read!):

show :: Show  $a \Rightarrow a \Rightarrow$  String

...lassen sich Werte von Instanztypen der Typklasse Show ausgeben und von Instanztypen der Typklasse Read einlesen:

```
putLine \therefore Show a \Rightarrow a \Rightarrow 10 ()
putLine = putStrLn . show
print :: Show a => a -> IO ()
print = putLine
read :: Read a \Rightarrow String \Rightarrow aread s = ... -- definiert im Präludium
```
Bem.: Vordefinierte Instanzen von Show und Read: Alle im Präludium definierten Typen mit Ausnahme v. Funktions- u. IO-Typen.

[15.7](#page-89-0) [Kap. 17](#page-130-0) Modusän Test 1

[15.3](#page-44-0) [15.4](#page-50-0)

[Hinweis](#page-192-0)

Konstruktion von E/A-Sequenzen

...mit

1. Funktionskomposition (.).

Schreiben mit Zeilenvorschub (vordefinierte Sequenz): putStrLn :: String -> IO () putStrLn = putStr .  $(+ + \sqrt{n})$ 

2. IO-Komposition (>>=).

Lesen einer Zeile und anschließendes Schreiben der gelesenen Zeile (selbstdefinierte Sequenz): echo :: IO () echo = getLine >>=  $(\zeta \neq -\zeta)$  putLine zeile)

[15.3](#page-44-0) [Kap. 17](#page-130-0) Test 1

Beispiel: Hallo, Welt!

#### halloWelt :: IO () halloWelt = putStrLn "Hallo, Welt!"

[Kap. 17](#page-130-0) Klassenmer V Modusän Test 1

[15.3](#page-44-0) [15.4](#page-50-0)

[15.7](#page-89-0) [Kap. 16](#page-93-0)

**[Hinweis](#page-192-0)** 

[Aufgabe](#page-193-0)

50/194

## <span id="page-50-0"></span>Kapitel 15.4 Syntaktischer Zucker: Die do-Notation

[15.4](#page-50-0)

[Kap. 16](#page-93-0) [Kap. 17](#page-130-0)

[15.7](#page-89-0)

Klassenmer V

Modusän Test 1

[Hinweis](#page-192-0)

#### Allgemeines Muster von do-Ausdrücken

do w1 <- akt1 -- Sprechweise: akti Generator  $w2 \leftarrow akt2$  -- für Wert wi vom Typ ai  $\cdots$  $wn < -$  aktn return  $(f w1 w2 ... wn)$ mit Verknüpfungsfunktion vom Typ: f :: a1 -> a2 -> ... -> an -> b und Aktionen der Typen:  $akt1 :: ID a1$  $akt2 :: IOa2$  $\cdots$  $aktn :: IO an$ Bedeutungsgleich auch in einer Zeile mittels ';' möglich:

do w1  $\leftarrow$  akt1; ...; wn  $\leftarrow$  aktn; return (f w1 w2 ... wn)

154

**Kap. 17** 

Modusän Test 1

Hinweis

### Die Bedeutung

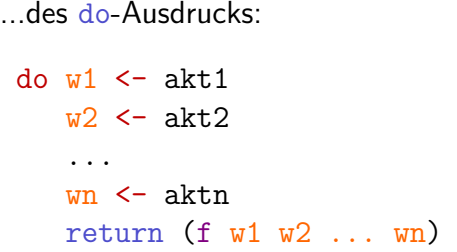

ist definiert durch den (>>=)-Ausdruck:

```
akt1 >>=
\p1 ->
akt2 >>=
\p2 ->
...
aktn >>=
\pn ->
return
(
f p1 p2 ... pn
)
```
[15.4](#page-50-0)

[15.7](#page-89-0) [Kap. 16](#page-93-0) [Kap. 17](#page-130-0) Klassenmer V Modusän Test 1 **[Hinweis](#page-192-0)** [Aufgabe](#page-193-0)

#### Der Typ eines do-Ausdrucks

...ist durch den Typ seiner letzten Aktion bestimmt:

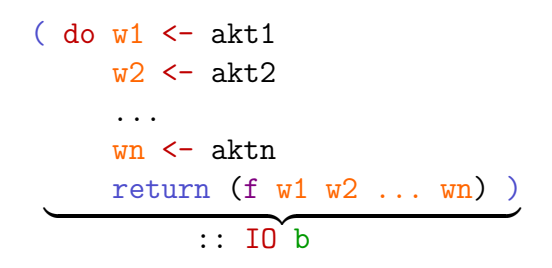

für Verknüpfungsfunktion vom Typ:

f :: a1 -> a2 -> ... -> an -> b

154 15.7 **Kap. 17** Modusän Test 1 Hinweis

#### Nicht verwendete Aktionsergebnisse

...in do-Ausdrücken

Aktionen liefern stets ein Ergebnis. Bleibt es unverwendet (entspricht Aktionskomposition mit  $(\gg)$  statt mit  $(\gg=))$ , kann die Nichtverwendung syntaktisch dadurch ausgedrückt werden, dass ein Aktionsergebnis nicht an einen Wertnamen  $\overline{wi}$ , sondern an  $\overline{a}$  'gebunden' wird, quasi 'unbenannt' gebunden wird:

do w1 <- akt1 \_ <- akt2 \_ <- akt3 w4 <- akt4 ... wn <- aktn return (f w1 w4 ... wn)

[15.4](#page-50-0) [Kap. 17](#page-130-0) Modusän Test 1

[Hinweis](#page-192-0)

#### Unbenannte Bindungen

... können ganz einfach auch völlig entfallen:

do  $w1 \leq -akt1$ akt2 akt3  $w4 \le -$  akt.4 ...  $wn < - aktn$ return  $(f w1 w4 ... wn)$ 

[15.4](#page-50-0) [15.7](#page-89-0) [Kap. 17](#page-130-0) Klassenmer V Modusän Test 1

[Hinweis](#page-192-0)

[15.4](#page-50-0) [15.7](#page-89-0) [Kap. 17](#page-130-0) Modusän Test 1 [Hinweis](#page-192-0) Bsp.: Ausgabe-Sequenzen mittels do-Notation Einmaliges Schreiben einer Zeichenreihe mit Zeilenvorschub: putStrLn :: String -> IO () -- Definition aus putStrLn str = do putStr str -- Präludium putStr "\n" Zweimaliges Schreiben einer Zeichenreihe (mit Z-Vorschüben): putStrLn\_2mal :: String -> IO () putStrLn\_2mal str = do putStrLn str putStrLn str Viermaliges Schreiben einer Zeichenreihe (mit Z-Vorschüben): putStrLn\_4mal :: String -> IO () putStrLn\_4mal str = do putStrLn str putStrLn str putStrLn str putStrLn str

## Bsp.: Ein-/Ausg.-Sequenzen mittels do-Notat.

#### Zwei Lese-, eine Schreibaktion:

read2lines\_and\_report :: IO () read2lines\_and\_report

= do getLine -- Z. wird gelesen u. vergessen getLine -- Z. wird gelesen u. vergessen putStrLn "Zwei Zeilen gelesen."

#### Eine Lese-, zwei Schreibaktionen:

read1line\_and\_echo2times :: IO () read1line\_and\_echo2times

 $=$  do line  $\leq$  getLine  $-$  Z. w. gelesen u. gemerkt putStrLn line -- Gemerkte Z. w. geschrieben putStrLn line -- Gemerkte Z. w. geschrieben

[15.4](#page-50-0) [Kap. 17](#page-130-0)

Modusän Test 1

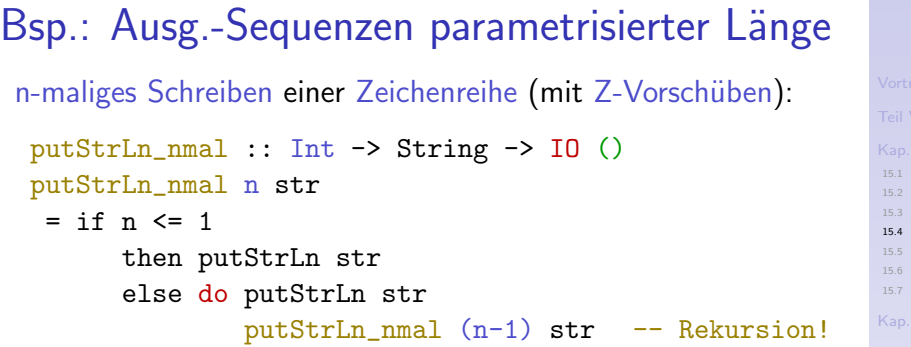

Das erlaubt auch folgende (alternative) Definitionen:

putStrLn\_2mal :: String -> IO () putStrLn\_2mal = putStrLn\_nmal 2 putStrLn\_4mal :: String -> IO () putStrLn\_4mal = putStrLn\_nmal 4

Klassen-

 $16<sub>1</sub>$ [Kap. 17](#page-130-0)

Modusän Test 1

**[Hinweis](#page-192-0)** 

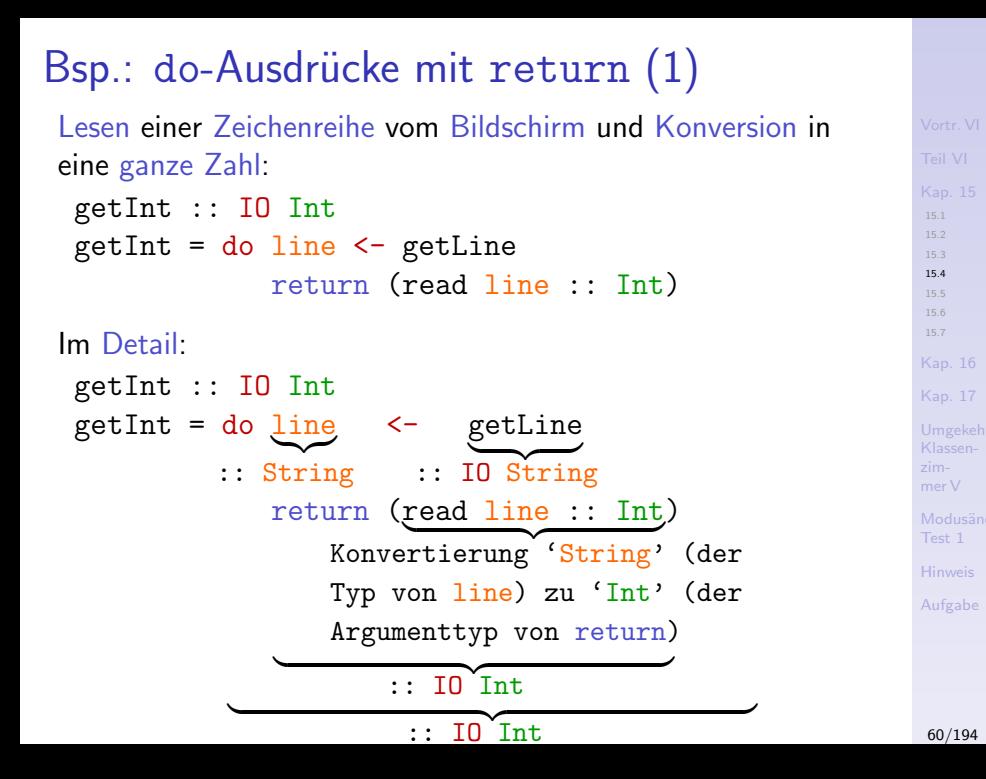

### Bsp.: do-Ausdrücke mit return (2)

Bestimmung der Länge, der Zeichenzahl einer Datei:

groesse :: IO Int groesse = do putStrLn "Dateiname = " name <- getLine text <- readFile name return (length text)

[15.4](#page-50-0) [Kap. 17](#page-130-0) Modusän Test 1

[Hinweis](#page-192-0)

#### Bsp.: do-Ausdrücke mit return (3)

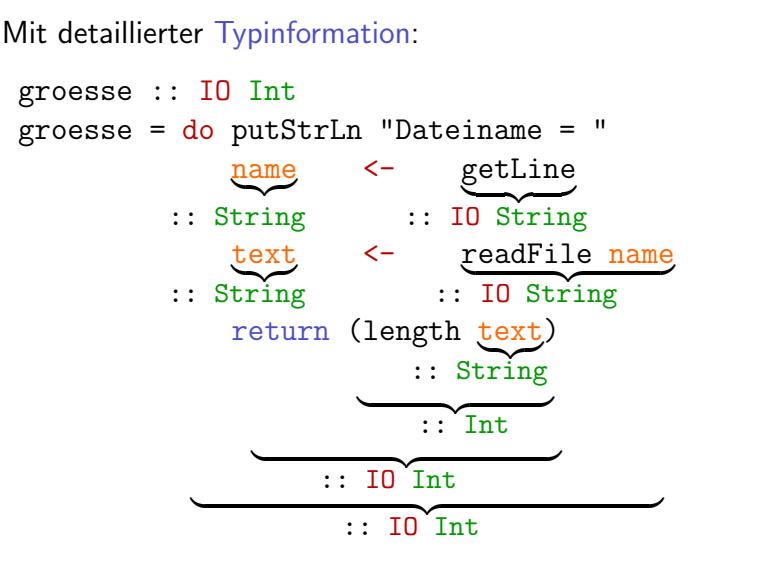

[15.4](#page-50-0) [15.7](#page-89-0) [Kap. 17](#page-130-0) Modusän Test 1 [Hinweis](#page-192-0)

### Bsp.: Bedeutungsgleiche E/A-Sequenzen

```
...mit (>>) und do.
```
Die Ausgabe-Sequenz mit (>>):

writeFile "meineDatei.txt" "Hallo, Dateisystem!" >> putStr "Hallo, Welt!"

...entspricht der Ausgabe-Sequenz mit do:

do writeFile "meineDatei.txt" "Hallo, Dateisystem!" putStr "Hallo, Welt!"

und definiert deren Bedeutung.

[15.4](#page-50-0) [Kap. 17](#page-130-0)

Test 1

[Hinweis](#page-192-0)

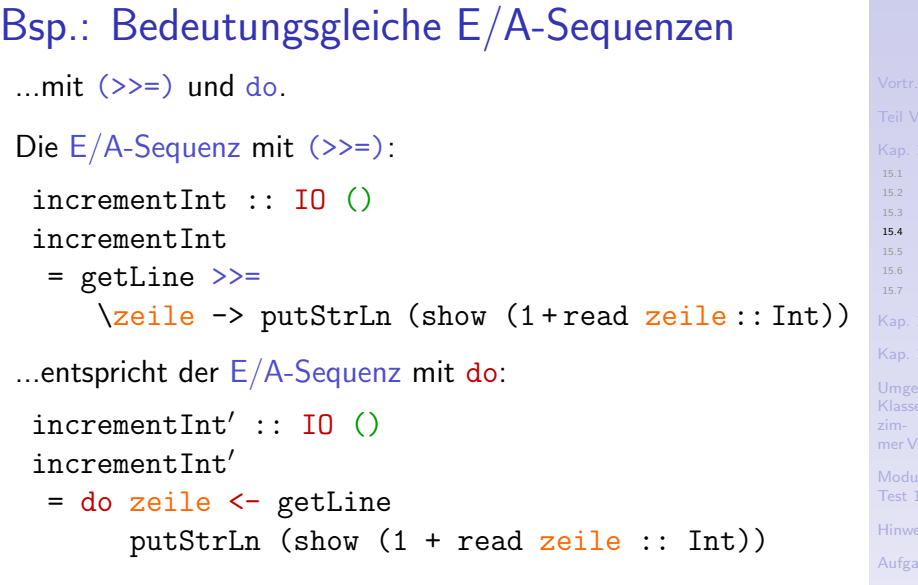

und definiert deren Bedeutung.

Informell: 'do' entspricht '( $\gg$ =) plus anonyme  $\lambda$ -Abstraktion'.

[Kap. 16](#page-93-0) [Kap. 17](#page-130-0)

 $\overline{1}$ 

```
Bsp.: Bedeutungsgleiche E/A-Sequenzen
 ...mit (>>=) und do, return.
 Die Eingabe-Sequenz mittels (>>=) und return:
 readStringPair :: IO (String,String)
  readStringPair
   = getLine >>=
      (\zeta) -> (getLine >>=
                     (\text{Teile}' \rightarrow (\text{return } (\text{zeile}, \text{zeile}')))))...entspricht der Eingabe-Sequenz mit do und return:
  readStringPair': IO (String, String)
  readStringPair0
   = do zeile <- getLine
         zeile' < - getLine
         return (zeile, zeile')
 und definiert deren Bedeutung.
```
[15.4](#page-50-0)

[Kap. 17](#page-130-0)

Modusän Test 1 [Hinweis](#page-192-0)

# <span id="page-65-0"></span>Kapitel 15.5 E/A-Programmbeispiele

[15.4](#page-50-0) [15.5](#page-65-0) [15.5.4](#page-79-0) [15.7](#page-89-0) [Kap. 16](#page-93-0) [Kap. 17](#page-130-0) Klassenzimmer V Modusän

66/194

Test 1 [Hinweis](#page-192-0) [Aufgabe](#page-193-0)

# <span id="page-66-0"></span>Kapitel 15.5.1 Dialog- und Interaktionsprogramme

[15.4](#page-50-0) [15.5.1](#page-66-0) [15.5.4](#page-79-0) [15.7](#page-89-0) [Kap. 16](#page-93-0) [Kap. 17](#page-130-0) Klassenmer V Modusän Test 1 [Hinweis](#page-192-0)

#### [15.4](#page-50-0) [15.5.1](#page-66-0) [15.5.4](#page-79-0) [15.6](#page-86-0) [Kap. 17](#page-130-0) Klassenmer V Modusän Test 1 [Hinweis](#page-192-0) [Aufgabe](#page-193-0) Dialog- und Interaktionsprogramme Zwei Frage/Antwort-Interaktionen mit dem Benutzer: ask :: String -> IO String ask frage = do putStrLn frage getLine interAct :: IO () -- Bildschirm-Interaktion interAct = do name <- ask "Wie heißen Sie?" putStrLn ("Willkommen " ++ name ++ "!")  $interAct' :: IO()$  -- Datei-Interaktion interAct' = do putStr "Bitte Dateinamen angeben: dateiname <- getLine inhalt <- readFile dateiname putStr inhalt

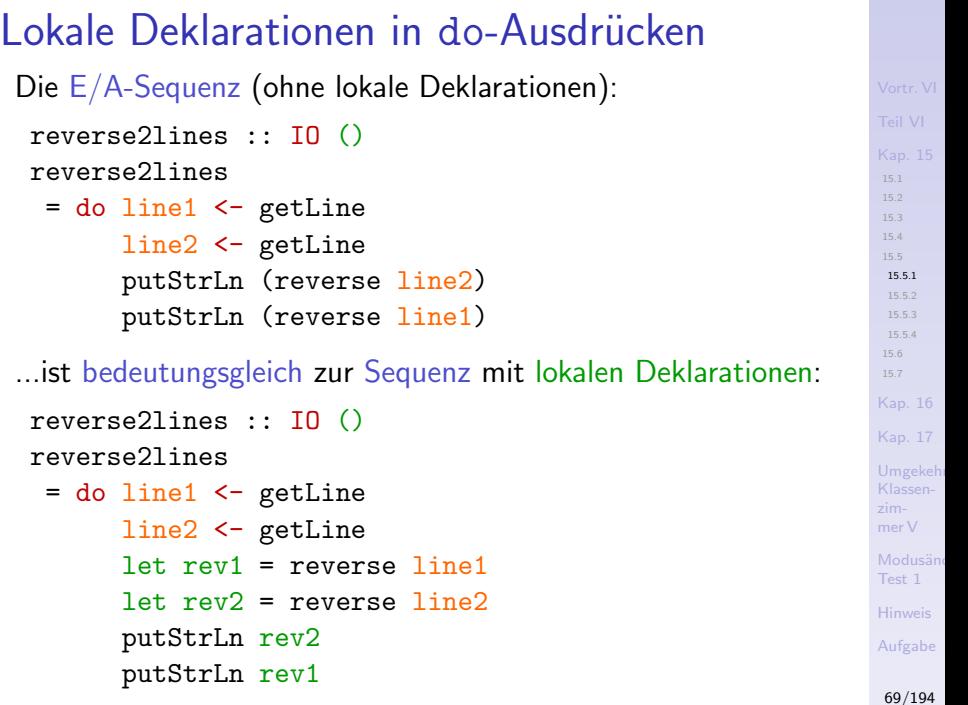

#### Unterschiedliche Bindung von <- und let

Benannte Wertvereinbarungen mittels

- $\triangleright$  <-: für den a-Wert von Aktionen vom Typ (IO a) (für 'unreine' Werte aus der äußeren Welt!).
- Det: für den Wert rein funktionaler Ausdrücke (für 'reine' Werte aus dem rein funktionalen Programmkern).

 $15.51$ 16.5.4  $15.6$ **Kap. 17** Modusän

Test 1 Hinweis

## <span id="page-70-0"></span>Kapitel 15.5.2 Rekursive E/A-Programme

[15.4](#page-50-0) [15.5.2](#page-70-0) [15.5.4](#page-79-0) [15.7](#page-89-0) [Kap. 16](#page-93-0) [Kap. 17](#page-130-0) Klassenmer V Modusän Test 1 [Hinweis](#page-192-0)

```
15.6
                                                           Kap. 17
                                                           Klassen-
                                                           mer V
                                                           Modusän
                                                           Test 1
                                                           Hinweis
                                                           Aufgabe
Rekursive E/A-Programme (1)
 ...lesen und schreiben gelesener Eingaben: Kopieren.
Nichtterminierendes Kopieren (Notabbruch mit Ctrl-c):
  kopiere :: IO ()
  kopiere
   = do zeile <- getLine
        putStrLn zeile
        kopiere -- Rekursion!
n-maliges Kopieren:
  kopiere n mal :: Int \rightarrow IO ()
  kopiere_n_mal n
   = if n \leq 0then return ()
      else do zeile <- getLine
               putStrLn zeile
               kopiere_n_mal (n-1) -- Rekursion!
```
[15.5.2](#page-70-0) [15.5.4](#page-79-0)
```
15.4
                                                                15.5.2
                                                               15.5.4
                                                               15.6
                                                               Kap. 17
                                                               Klassen-
                                                               mer V
                                                               Modusän
                                                               Test 1
                                                               Hinweis
                                                               Aufgabe
Rekursive E/A-Programme (2)
 Kopieren bis zur Eingabe der leeren Zeile:
  kopiere_bis_leer :: IO ()
  kopiere_bis_leer
   = do zeile <- getLine
        if zeile == ""then return ()
         else do putStrLn zeile
                  kopiere_bis_leer -- Rekursion!
 Kopieren bis zur Eingabe der leeren Zeile unter Mitzählen:
  kopiere_bis_leer_und_zaehle_mit :: Int -> IO ()
  kopiere_bis_leer_und_zaehle_mit n
   = do zeile <- getLine
        if zeile == ""then putStrLn
                (show n ++ " Zeilen gelesen u. kopiert.")
         else do putStrLn zeile
                  kopiere_bis_leer_und_zaehle_mit (n+1) _{73/194}
```
# Rekursive  $E/A$ -Programme (3)

Summieren einer Folge ganzer Zahlen bis 0 eingegeben wird:

```
summiere :: IO Int.
summiere
= do n \leq getInt
      if n == 0then return 0else (do m \leq summiere
                return (n + m)
```
Vergleiche d. strukturelle Ahnlichkeit von summiere, sum, sum':

```
sum :: [Int] \rightarrow Intsum' :: [Int] \rightarrow Intsum \ [ = 0
                                   sum' \begin{bmatrix} \end{bmatrix} = 0
sum (n:ns)sum' (n:ns)= n + \sinh' ns
 = let m = sum ns
    in (n + m)
```
15.4 1552 16.6.4 15.6 **Kap. 17** Klassen $merV$ Modusän Test 1 Hinweis Aufgabe

## Rekursive  $E/A$ -Programme (4)

Interaktives Summieren einer Folge ganzer Zahlen bis 0 eingegeben wird, abgestützt auf summiere:

```
summiere interaktiv :: IO ()
summiere interaktiv
```
- = do putStrLn "Gib ganze Zahl ein, je eine pro" putStrLn "Zeile. Diese werden summiert bis" putStrLn "Null eingegeben wird." summe <- summiere putStr "Der Summenwert ist "
	- putLine summe

**Kap. 17** Klassen $merV$ Modusän Test 1 Hinweis Aufgabe 75/194

15.4

1552

16.5.4

 $156$ 

# <span id="page-75-0"></span>Kapitel 15.5.3 Iterativartige E/A-Programme

[15.4](#page-50-0) [15.5.3](#page-75-0) [15.5.4](#page-79-0) [15.7](#page-89-0) [Kap. 16](#page-93-0) [Kap. 17](#page-130-0) Klassenmer V Modusän

> Test 1 [Hinweis](#page-192-0)

# Iterativartige E/A-Programme

Iterativartiger Ausdruck/Programm, genauer die iterativartige Funktion while:

```
while :: IO Bool \rightarrow IO () \rightarrow IO ()
while bedingung aktion
  = do b <- bedingung
        if b
         then
          do aktion
             while bedingung aktion -- Rekursion!
         else
          return ()
```

```
15.4
 15.5.3
 15.5.4
15.6
Kap. 17
Klassen-
mer V
Modusän
Test 1
```
[Hinweis](#page-192-0)

# Zur operationellen Bedeutung der Fkt. while Intuitiv:

- In 15th die Bedingung (bedingung :: IO Bool) erfüllt (und hat b somit den Wert True), so wird die Aktion (aktion  $\therefore$  IO ()) ausgeführt (do-Ausdruck im then-Ausdruck); anderenfalls endet die Ausführung/-wertung von while ohne weiteren E/A-Seiteneffekt mit dem Resultatwert  $() :: ()$ .
- ▶ Nach abgeschlossener Ausführung/-wertung von aktion (im Fall der erfüllten Bedingung) wird while rekursiv aufgerufen, wodurch insgesamt die 'iterativartige' Anmutung entsteht, dass eine Aktion so lange ausgeführt wird, wie eine Bedingung erfüllt ist.
- Mögliches Argument für die Bedingung: Der Ausdruck  $i$ s $E$ OF :: IO Bool zum Test auf das Eingabeende.

15.5.3 16.5.4 **Kap. 16 Kap. 17** Modusän

# Anwendung der Funktion while

...um eine Datei zeilenweise zu lesen und gelesene Zeilen wieder auszugeben, bis das Dateiende erreicht ist.

kopiere\_eingabe\_nach\_ausgabe :: IO () kopiere\_eingabe\_nach\_ausgabe  $=$  while (do wert  $\le$  is EOF  $-$  Arg. f. Param. return (not wert)) -- bedingung (do zeile <- getLine -- Arg. f. Param. putStrLn zeile) -- aktion

Bem.: Die Klammerung der Argumente von while ist nötig.

```
15.4
 15.5.3
 15.5.4
15.6
Kap. 16
Kap. 17
Klassen-
mer V
```
Modusän Test 1

[Hinweis](#page-192-0)

# <span id="page-79-0"></span>Kapitel 15.5.4 'Iteration' vs. Rekursion

[15.4](#page-50-0) [15.5.4](#page-79-0) [15.7](#page-89-0) [Kap. 16](#page-93-0) [Kap. 17](#page-130-0) Klassenzimmer V Modusän Test 1

[Hinweis](#page-192-0)

# Wertvereinbarung vs. Wertzuweisung

... funktionale Wertvereinbarung vs. imperative Wertzuweisung.

#### Zur Natur des

▶ Wertvereinbarungsoperators '<-' in do-Ausdrücken

#### im Vergleich zum

► destruktiven Wertzuweisungsoperator ':=' in destruktiven Zuweisung (sanweisung) en (engl. destructive assignments) imperativer Sprachen.

#### Tatsächlich besitzt

▶ ' <-' Ahnlichkeit mit einer Wertzuweisung, ist aber gänzlich verschieden der destruktiven Wertzuweisung imperativer Sprachen.

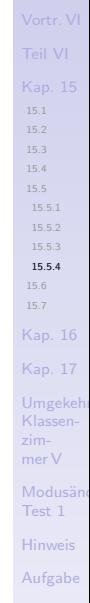

## Einmal-Wertvereinbarungsoperator '<-'

- '<-' leistet eine Einmal-Wertvereinbarung für einen Namen:
	- > zeile <- getLine bindet das Resultat von getLine (allgemeiner: einer Eingabeoperation), an einen Namen, hier zeile.
	- ▶ Diese Verbindung zwischen dem Namen, hier zeile, und dem von einer Eingabeoperation gelieferten Wert, hier getLine, bleibt für den gesamten Programmlauf erhalten und ist nicht mehr veränderbar.

15.5.4 **Kap. 17** Modusän Hinweis

## Mehrfach-Wertzuweisungsoperator ':='

':=' leistet eine temporäre Wertzuweisung an eine durch einen Namen bezeichnete Speicherzelle:

- $\triangleright$  x := READ\_STRING: Der von READ\_STRING gelesene Wert wird in die von x bezeichnete Speicherzelle geschrieben; der vorher dort gespeicherte Wert wird dabei überschrieben und zerstört (destruktiv!).
- Die durch die Zuweisung geschaffene Verbindung zwischen Name (d.h. der mit ihm bezeichneten Speicherzelle) und Wert (d.h. dem Inhalt der Speicherzelle) bleibt so lange erhalten (temporär!), bis sie durch eine erneute Zuweisung an diese Zelle überschrieben und zerstört wird (destruktive Zuweisung!).
- Der Inhalt einer Speicherzelle kann jederzeit und beliebig oft überschrieben werden und so die Verbindung von Name und Wert geändert werden (s. a. Anhang A.6).

15.5.4 **Kap. 17** Modusän

## Zur Wirkung von Einmal-Wertvereinbarungen

...anhand eines Beispiels:

Aufgabe: Schreibe ein Programm, das so lange eine Zeile vom Bildschirm einliest und wieder ausgibt, bis schließlich die leere Zeile eingelesen wird und die Ausführung abgebrochen wird.

[15.4](#page-50-0) [15.5.4](#page-79-0) [15.6](#page-86-0) [Kap. 17](#page-130-0) Klassenmer V

Modusän Test 1

[Hinweis](#page-192-0)

# Der Effekt von Einmal-Wertvereinbarungen

'Iterativer' Lösungsversuch mittels while-Funktion/Ausdrucks:

```
goUntilEmpty :: IO ()
goUntilEmpty
```

```
= do zeile <- getLine
    while -- while mit Argumenten:
     (return (zeile /= [])) -- Bedingungsarg.
     (do putStrLn zeile -- Aktionsarg.
        zeile <- getLine
         return ())
```
- $\triangleright$  Die Auswertung von goUntilEmpty terminiert nicht (es sei denn,  $\Box$  wird als erste Eingabe gewählt).
- $\triangleright$  zeile und zeile sind unterschiedliche Einmal-Wertvereinbarungen gleichen Namens.
- $\triangleright$  Test und Ausgabe erfolgen bei jedem Aufruf von while (in jeder 'Schleife') für den Wert von zeile, nie v. zeile.

[15.5.4](#page-79-0) [15.6](#page-86-0) [Kap. 17](#page-130-0) Modusän

> Test 1 [Hinweis](#page-192-0)

## Lösung: Direkte Rekursion statt 'Iteration'

Direkt-rekursive Lösung (ohne den iterativartigen Ausdruck while):

```
goUntilEmpty' :: IO ()
goUntilEmpty'
= do zeile <- getLine
      if (zeile == [])then return ()
         else (do putStrLn zeile
                  goUntilEmpty') - Rekursion!
```
(siehe Simon Thompson. The Craft of Functional Programming. Addison-Wesley/Pearson, 2. Auflage, 1999, S. 393.)

[15.5.4](#page-79-0) [15.6](#page-86-0) [Kap. 17](#page-130-0) Klassen-Modusän

86/194

[Aufgabe](#page-193-0)

Test 1

# <span id="page-86-0"></span>Kapitel 15.6 **Zusammenfassung**

Klassenzimmer V Modusän Test 1 [Hinweis](#page-192-0)

[15.4](#page-50-0) [15.6](#page-86-0) [15.7](#page-89-0) [Kap. 16](#page-93-0) [Kap. 17](#page-130-0)

# Haskell-Programme als E/A-Aktionen

Einstiegspunkt für die Auswertung (übersetzter) interaktiver Haskell-Programme ist (per Konvention) eine eindeutig bestimmte

- Definition mit Namen main vom Typ  $(IO T)$ , T Typ.
- Intuitiv: 'Haskell-Programm  $=$   $E/A-Aktion'$ .

```
Beispiel:
main :: IO()-- E/A-SchaleKap. 17
main-- E/A-Schale= do n \leq - getInt
       let ergebnis = meine_funktion n-- Fkt. Kern
                                                              Modusän
       putStr ergebnis
                                            -- E/A-SchaleTest 1
                                            -- Fkt. Kern
meine_funktion :: Int -> String
meine_funktion n = ... meine_funktion'
 meine funktion': \ldots-- Fkt. Kern
meine_funktion' \ldots = \ldots\cdots88/194
```
15.6

# Ein-/Ausgabebehandlung

...in funktionaler und imperativer Programmierung grundsätzlich unterschiedlich. Am augenfälligsten:

- Imperativ: Ein-/Ausgabe prinzipiell an jeder Programmstelle möglich.
- $\triangleright$  Funktional, hier in Haskell: Ein-/Ausgabe an bestimmten Programmstellen konzentriert (in meist wenigen global definierten Funktionen der 'E/A-Schale').

Häufige Beobachtung: Die vermeintliche Einschränkung erweist sich

als Stärke bei der Programmierung im Großen!

15.6

**Kap. 17** 

mer<sub>V</sub>

Test 1

# <span id="page-89-0"></span>Kapitel 15.7 Leseempfehlungen

90/194

[15.4](#page-50-0)

[15.7](#page-89-0) [Kap. 16](#page-93-0) [Kap. 17](#page-130-0) Klassenzimmer V Modusän Test 1 [Hinweis](#page-192-0) [Aufgabe](#page-193-0)

## Basisleseempfehlungen für Kapitel 15

- Richard Bird. Thinking Functionally with Haskell. Cambridge University Press, 2015. (Kapitel 10.1, The IO monad)
- Marco Block-Berlitz, Adrian Neumann. Haskell Intensiv-F kurs. Springer-V., 2011. (Kapitel 17.5, Ein- und Ausgaben)
- Manuel Chakravarty, Gabriele Keller. Einführung in die 量 Programmierung mit Haskell. Pearson Studium, 2004. (Kapitel 7, Eingabe und Ausgabe)
- Ernst-Erich Doberkat. Haskell: Eine Einführung für Objektorientierte. Oldenbourg Verlag, 2012. (Kapitel 5, Ein-/Ausgabe; Kapitel 5.1, IO-Aktionen)
- Miran Lipovača. Learn You a Haskell for Great Good! A Beginner's Guide. No Starch Press, 2011. (Kapitel 8, Input and output; Kapitel 9, More input and more output)

Modusän Test 1 **[Hinweis](#page-192-0)** [Aufgabe](#page-193-0)

[15.7](#page-89-0)

[Kap. 17](#page-130-0)

# Weiterführ. Leseempfehlungen für Kap. 15 (1)

- **Peter Pepper. Funktionale Programmierung in OPAL, ML,** Haskell und Gofer. Springer-V., 2. Auflage, 2003. (Kapitel 21, Ein-/Ausgabe: Konzeptuelle Sicht; Kapitel 22, Ein-/Ausgabe: Die Programmierung)
- **Peter Pepper, Petra Hofstedt. Funktionale Programmie**rung: Sprachdesign und Programmiertechnik. Springer-V., 2006. (Kapitel 18, Objekte und Ein-/Ausgabe)
- **Bryan O'Sullivan, John Goerzen, Don Stewart. Real World** Haskell. O'Reilly, 2008. (Kapitel 7, I/O; Kapitel 9, I/O Case Study: A Library for Searching the Filesystem)
- **Simon Thompson. Haskell: The Craft of Functional Pro**gramming. Addison-Wesley/Pearson, 3. Auflage, 2011. (Kapitel 8, Playing the game: I/O in Haskell; Kapitel 18, Programming with monads)

[15.7](#page-89-0) [Kap. 17](#page-130-0)

Modusän Test 1

# Weiterführ. Leseempfehlungen für Kap. 15 (2)

- **Antonie J. T. Davie. An Introduction to Functional Pro**gramming Systems using Haskell. Cambridge University Press, 1992. (Kapitel 7.5, Input/Output in Functional Programming)
	- Andrew J. Gordon. Functional Programming and Input/Output. British Computer Society Distinguished Dissertations in Computer Science. Cambridge University Press, 1994.
- Paul Hudak. The Haskell School of Expression: Learning Functional Programming through Multimedia. Cambridge University Press, 2000. (Kapitel 16, Communicating with the Outside World)
	- Graham Hutton. Programming in Haskell. Cambridge University Press, 2. Auflage, 2016. (Kapitel 10, Interactive  $\mathsf{programming}$ ) example  $_{93/194}$

[15.7](#page-89-0) [Kap. 17](#page-130-0)

Modusän Test 1

Fin Genie macht keine Fehler. Seine Irrtümer sind Tore zu neuen Entdeckungen.

> James Joyce (1882-1941) irisch. Schriftsteller

<span id="page-93-0"></span>... für alle anderen:

# **Kapitel 16**

### Robuste Programme: Fehlerbehandlung

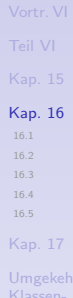

94/194

<span id="page-94-0"></span>Ein Mensch würde nie dazu kommen. etwas zu tun, wenn er stets warten würde, bis er es so gut kann, dass niemand mehr einen Fehler entdecken könnte.

John Henry Newman (1801-1890) engl. Kardinal

> Kapitel 16.1 Uberblick, Orientierung

> > Kleine Fehler in einem großen Werk sind die Brosamen, die man dem Neid hinwirft.

> > > Claude Adrien Helvétius (1715-1771) franz. Philosoph

[16.1](#page-94-0) [16.2](#page-98-0) [16.3](#page-102-0) [16.5](#page-128-0)

# Typische Fehlersituationen und Sonderfälle

Typische Fehlersituationen:

- $\triangleright$  Division durch null:  $\text{div } 1$  0
- > Zugriff auf das erste Element einer leeren Liste: head [].

#### Typische Sonderfälle:

 $\blacktriangleright$  ...

 $\mathbf{r}$ 

- Auseinanderfallen von intendiertem und implementiertem Definitionsbereich einer Funktion. z.B.
	- !: IN -> IN: Intendierter Definitionsbereich ist IN.
	- fac :: Integer -> Integer: Implementierter Definitionsbereich ist  $\mathbb Z$  (abgesehen von Ressourcenbeschränkungen der Maschine).
- Umgang mit Argumentwerten außerhalb des intendierten Definitionsbereichs.

Um andrer Leute Fehler zu sehen, verwandeln manche Menschen ihre Augen in Mikroskope. Georg Christoph Lichtenberg (1742-1799) dt. Physiker und Naturforscher  $16<sub>1</sub>$ 16.5

96/194

## Fehlersituationen und Sonderfälle

...bislang von uns unsystematisch, naiv behandelt:

Typische Formulierungen aus den Aufgabenstellungen:

liefert die Funktion den vorher beschriebenen Wert als Resultat; anderenfalls...

- $\triangleright$  ist das Ergebnis
	- $-$  die Zeichenreihe "Ungültige Eingabe".
	- $-$  die leere Liste  $\lceil \cdot \rceil$ .
	- $-$  der Wert  $0$ .
	- $\cdots$

 $\ddotsc$ 

endet die Berechnung mit dem Aufruf error "Ungültige Eingabe".

> Jeder Fehler erscheint unheimlich dumm. wenn andre ihn begehen. Georg Christoph Lichtenberg (1742-1799) dt. Physiker und Naturforscher

 $16<sub>1</sub>$ 16.2  $16.3$ 16.5

## In diesem Kapitel

...beschreiben wir drei Möglichkeiten eines sukzessive systematisch(er)en Umgangs mit unerwarteten Programmsituationen und Fehlern:

- 1. Panikmodus (Kap. 16.2)
- 2. Auffangwerte (engl. default values) (Kap. 16.3)
	- 2.1 Funktionsspezifisch
	- 2.2 Aufrufspezifisch
- 3. Fehlertypen, Fehlerwerte, Fehlerfunktionen (Kap. 16.4)

Fremde Fehler haben wir vor Augen, unsere liegen uns im Rücken.

Seneca der Jüngere (um 4 v.Chr. - 65 n.Chr.) röm. Politiker, Philosoph und Schriftsteller [16.1](#page-94-0) [16.2](#page-98-0) [16.3](#page-102-0) [16.5](#page-128-0)

# <span id="page-98-0"></span>Kapitel 16.2 Panikmodus

[16.1](#page-94-0) [16.2](#page-98-0) [16.3](#page-102-0) [16.4](#page-115-0) [16.5](#page-128-0) [Kap. 17](#page-130-0) Klassenzimmer V Modusän Test 1 [Hinweis](#page-192-0) [Aufgabe](#page-193-0)

#### Panikmodus

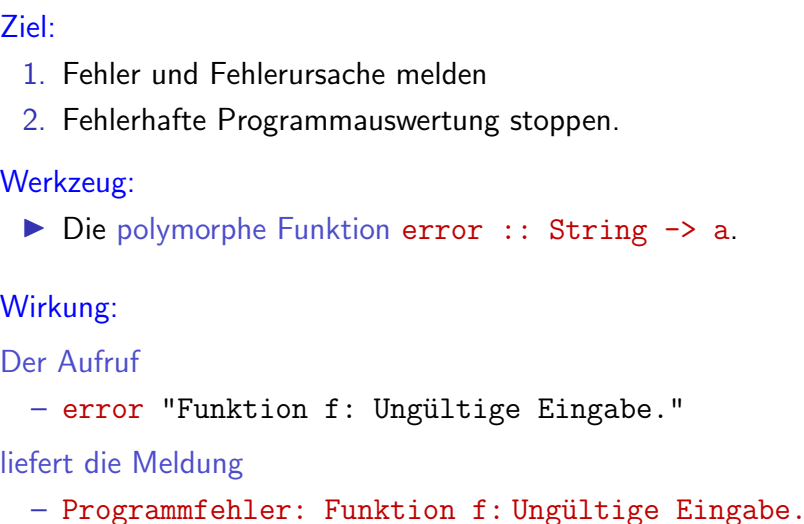

und stoppt danach die Programmauswertung unwiderruflich.

[16.1](#page-94-0) [16.2](#page-98-0) [16.3](#page-102-0) [16.4](#page-115-0) [16.5](#page-128-0) [Kap. 17](#page-130-0)

mer V Modusän **[Hinweis](#page-192-0)** 

## Beispiel

```
fac :: Integer -> Integer
fac n
 \ln = 0 = 1| n > 0 = n * fac (n-1)| otherwise = error "Ungültige Eingabe."
```
#### Verhalten in Aufrufsituationen:

fac  $5 \rightarrow 120$ fac  $0 \rightarrow 1$ fac  $(-5)$   $\rightarrow$  Programmfehler: Ungültige Eingabe. fac  $(-7)$   $\rightarrow$  Programmfehler: Ungültige Eingabe.

[Hinweis](#page-192-0)

[16.1](#page-94-0) [16.2](#page-98-0) [16.3](#page-102-0) [16.4](#page-115-0) [16.5](#page-128-0)

### Bewertung des Panikmodus

#### Positiv:

 $+$  Schnell und einfach umzusetzen.

#### Negativ:

- Die Berechnung stoppt unwiderruflich.
- Jegliche Information über den Programmlauf ist verloren, auch sinnvolle.
- Für sicherheitskritische Systeme können die Folgen eines unbedingten Programmabbruchs fatal sein.

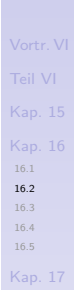

# <span id="page-102-0"></span>Kapitel 16.3 Auffangwerte

103/194

[16.1](#page-94-0) [16.2](#page-98-0) [16.3](#page-102-0) [16.4](#page-115-0) [16.5](#page-128-0) [Kap. 17](#page-130-0) Klassenzimmer V Modusän Test 1 [Hinweis](#page-192-0) [Aufgabe](#page-193-0)

## Auffangwerte

#### Ziel:

- 1. Panikmodus vermeiden.
- 2. Programmlauf nicht zur Gänze abbrechen, sondern Berechnung möglichst sinnvoll fortführen.

#### Werkzeug:

- 1. Funktionsspezifische (Variante 1)
- 2. Aufrufspezifische (Variante 2)

Auffangwerte (engl. default values) zur Weiterrechnung im Fehlerfall.

[16.1](#page-94-0) [16.2](#page-98-0) [16.3](#page-102-0) [16.5](#page-128-0)

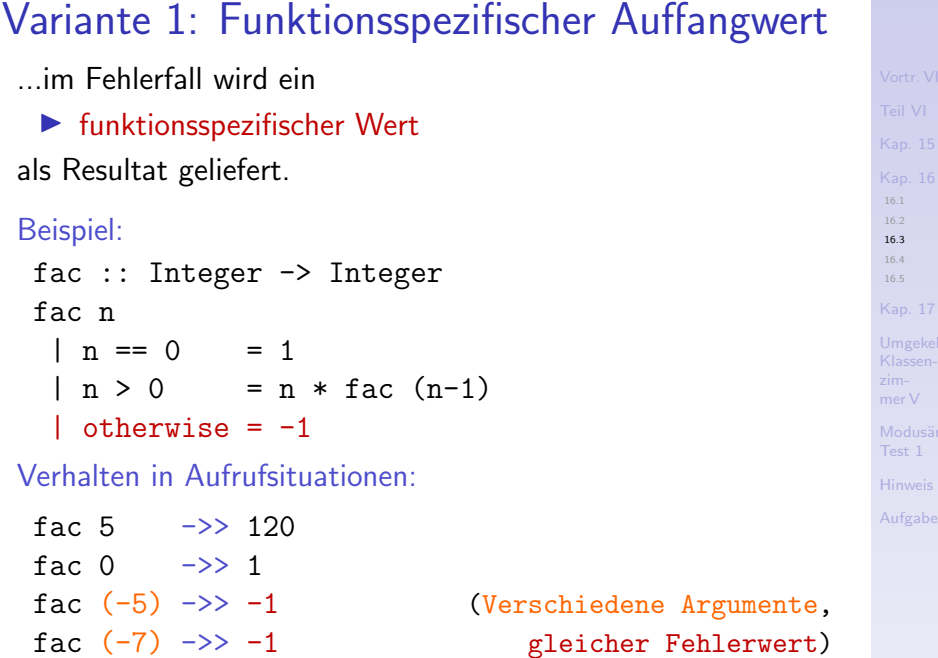

### **Analyse des Beispiels**

Im Beispiel von fac gilt:

- ▶ Negative Werte treten nie als reguläres Resultat einer Berechnung auf.
- $\triangleright$  Der funktionsspezifische Auffangwert  $-1$  erlaubt deshalb. negative Eingaben als fehlerhaft zu erkennen und zu melden, ohne den Programmlauf unwiderruflich abzubrechen.

Insgesamt:

▶ Die Fehlersituation ist für den Programmierer transparent.

16.1  $16.3$ 16.5

# Bewertung von Auffangwertvariante 1

Positiv

+ Panikmodus vermieden, Programmlauf nicht abgebrochen.

Negativ

- Oft gibt es einen zwar naheliegenden und plausiblen funktionsspezifischen Auffangwert; jedoch kann dieser das Eintreten der Fehlersituation verschleiern und intransparent machen, wenn der Auffangwert auch als Resultat einer regulären Berechnung auftreten kann.
- Oft fehlt ein naheliegender und plausibler Wert als Auffangwert; die Wahl eines Auffangwerts ist in diesen Fällen willkürlich und unintuitiv.
- Oft fehlt ein funktionsspezifischer Auffangwert gänzlich; Auffangwertvariante 1 ist in diesen Fällen nicht anwendbar.

...dazu zwei Beispiele.

[16.3](#page-102-0) [16.5](#page-128-0)

## 1) Auffangwert vorhanden, aber verschleiernd

rest ::  $[a]$  ->  $[a]$  $rest$  ( $:xs$ ) =  $xs$ rest <sup>[]</sup>  $=$   $\vert \vert$ 

Die Verwendung von [] als funktionsspezifischem Auffangwert

 $\blacktriangleright$  liegt nahe und ist plausibel.

#### Allerdings:

- ▶ Das Auftreten der Fehlersituation wird verschleiert und bleibt für den Programmierer intransparent, da [] auch als reguläres Resultat einer Berechnung auftreten kann:
	- rest  $[42] \rightarrow$   $[$ ([] als reguläres Resultat: Keine Fehlersituation!) rest  $\begin{bmatrix} 1 & -\infty & 1 \end{bmatrix}$ ([] als irreguläres Resultat: Fehlersituation eingetreten!)
# 2) (Naheliegender) Auffangwert fehlt

```
kopf :: [a] \rightarrow a
kopf (u:') = ukopt \begin{bmatrix} \end{bmatrix} = ???
```
### Ohne Kenntnis der Instanz von a ist

ein a-Wert überhaupt nicht angebbar: Völliges Fehlen eines Auffangwerts.

Mit Kenntnis der Instanz von a. z.B.:  $kopf :: [Int] \rightarrow Int$ , bietet sich

lacktriangleright kein Int-Wert als Auffangwert an: Fehlen eines naheliegenden, plausiblen Auffangwerts.

...in solchen Fällen Übergang zu Auffangwertvariante 2 mit aufrufspezifischen Auffangwerten.

16.1 16.2 16.3 16.4 16.5

# Variante 2: Aufrufspezifische Auffangwerte

...Im Fehlerfall wird ein

 $\blacktriangleright$  aufrufspezifischer Auffangwert als Resultat geliefert.

## Beispiel: fac :: Integer -> Integer fac n  $\ln == 0 = 1$  $| n > 0 = n * fac (n-1)$  $l$  otherwise = n

Verhalten in Aufrufsituationen:

fac 5  $\rightarrow$  120 fac  $0 \rightarrow 1$ 

fac  $(-5)$   $\rightarrow$   $\rightarrow$   $-5$  (Verschiedene Argumente, fac (-7) ->> -7 verschiedene Fehlerwerte)

[16.1](#page-94-0) [16.2](#page-98-0) [16.3](#page-102-0) [16.4](#page-115-0) [16.5](#page-128-0) [Kap. 17](#page-130-0)

**[Hinweis](#page-192-0)** 

# **Analyse des Beispiels**

Im Beispiel von fac gilt:

- ▶ Das Argument als aufrufspezifischer Auffangwert erlaubt wieder, negative Eingaben als fehlerhaft zu erkennen und zu melden, ohne den Programmlauf unwiderruflich abzubrechen.
- > Zusätzlich liefert das Argument als Auffangwert aufrufspezifisch die Rückmeldung, welcher Argumentwert zum Fehler geführt hat, was die Fehlersuche begünstigt.

Insgesamt:

Die Fehlersituation ist für den Programmierer transparent.

Allerdings:

Nicht immer taugt das Argument selbst als Auffangwert.

In solchen Fällen ist folgender allgemeinere Ansatz nötig.

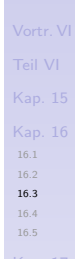

## Variante 2: Allgemeiner Ansatz

Grundlegende Idee: Erweitere die Signatur und übergib bei jedem Aufruf den gewünschten Auffangwert als Argument.

Beispiel: Ersetze kopf durch kopf' mit Signatur:

```
kopf' :: a \rightarrow [a] \rightarrow akopf' (u: ) = u
kopf' x [] = x
```
...und aufrufspezifischem Auffangargument x.

16.1 16.2 16.3 16.4 16.5

**Hinweis** 

# Variante 2: Allgemeiner Ansatz (schematisch)

...anhand einer hier einstellig angenommenen fehlerbehandlungsfreien Implementierung einer Funktion f:

```
\blacktriangleright Ergänze f:
   f: a \rightarrow bf u = \ldotsum die fehlerbehandelnde Hüllfunktion f':
   f' :: b \rightarrow a \rightarrow bf' x 11
      left[ fehlerFall = xl otherwise = f uwobei fehlerFall die Fehlersituation charakterisiert.
```
Bemerkung: Im sehr einfachen Beispiel von kopf' war die Abstützung auf kopf nach obigem Schema nicht nötig; der Effekt konnte implementierungstechnisch einfacher erreicht werden.

16.1 16.2 16.3 16.4 16.5

# Bewertung von Auffangwertvariante 2

#### Positiv:

+ Panikmodus vermieden. Programmlauf nicht abgebrochen.

16.1 16.2

16.3 16.5

114/194

- $+$  Generalität, stets anwendbar.
- $+$  Flexibilität, aufrufspezifische Auffangwerte ermöglichen variierende Fehlerwerte und Fehlerbehandlung.

# Bewertung von Auffangwertvariante 2 (fgs.)

Negativ:

- Transparente Fehlerbehandlung ist nicht gewährleistet, wenn aufrufspezifische Auffangwerte auch reguläres Resultat einer Berechnung sein können, z.B.:
	- kopf'  $F'$  "Fehler" ->>  $F'$  ( $F'$  als reg. Ergebnis) kopf' 'F' ""  $\rightarrow$  > 'F' ('F' als irreg. Ergebnis)
- In diesen Fällen Gefahr ausbleibender Fehlerwahrnehmung mit (möglicherweise fatalen) Folgen durch
	- Vortäuschen eines regulären und korrekten Berechnungsablaufs und eines regulären und korrekten Ergebnisses!

(Typischer Fall eines "sich ein 'x' für ein 'u' vormachen zu lassen!")

> Der schlimmste aller Fehler ist. sich keines solchen bewusst zu sein

Thomas Carlyle (1795-1881) schott. Essayist und Historiker  $16.3$  $16.5$ 

# <span id="page-115-0"></span>Kapitel 16.4 Fehlertypen, Fehlerwerte, Fehlerfunktionen

[16.1](#page-94-0) [16.2](#page-98-0) [16.3](#page-102-0) [16.4](#page-115-0) [16.5](#page-128-0)

[Kap. 17](#page-130-0)

mer V

[Hinweis](#page-192-0)

# Fehlertypen, Fehlerwerte, Fehlerfunktionen

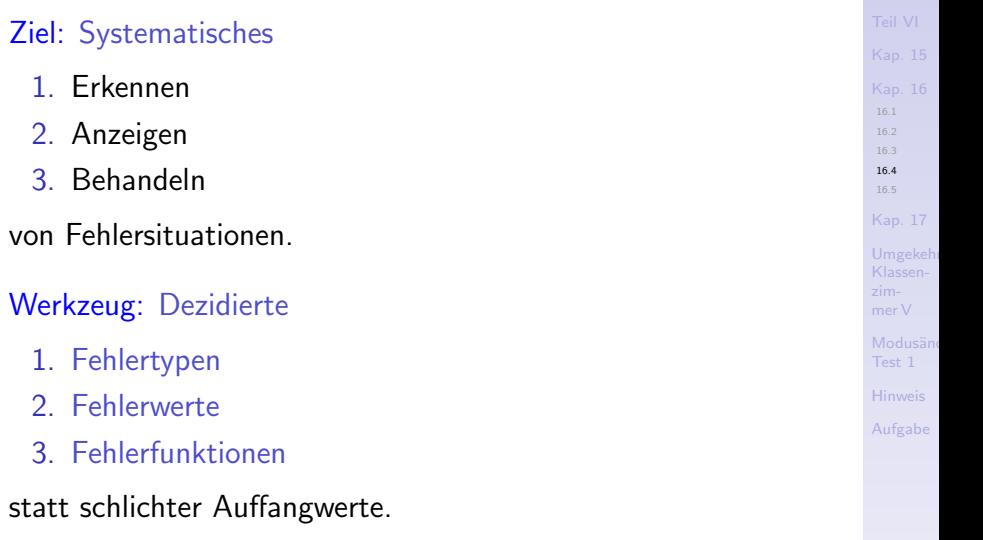

# Zentral: Anzeigbarkeit von Fehlern

...wird erreicht durch Ubergang von Typ a zum (Fehler-) Datentyp Maybe a:

```
data Maybe a = Just a
                | Nothing
```
deriving (Eq, Ord, Read, Show)

...umfasst die Werte des Typs a in der Form Just a mit dem Zusatzwert Nothing als explizitem Fehlerwert.

Beispiel:

```
div' :: Int \rightarrow Int \rightarrow Maybe Int
div' n m
 \ln /= 0 = Just (div n m)
 \mid m == 0 = Nothing
div' 13 5 ->> Just 2 (Division geklappt)
div' 13 0 ->> Nothing (Division gescheitert)
```
[16.1](#page-94-0) [16.2](#page-98-0) [16.4](#page-115-0) [16.5](#page-128-0)

**[Hinweis](#page-192-0)** 

# Systematisierung d. Beispielsidee (schematisch)

...anhand einer hier einstellig angenommenen fehlerbehandlungsfreien Implementierung einer Funktion f:

```
\blacktriangleright Ergänze f:
    f :: a \rightarrow bf u = \ldotsum die fehlererkennende und -anzeigende Hüllfunktion f':
    f' :: a \rightarrow Maybe b
    f'u
      \vert fehlerFall = Nothing\vert otherwise = Just (f u)
```
wobei fehlerFall die Fehlersituation charakterisiert

16.1 16.2  $16.3$ 16.4 16.5

# Angewendet auf das Beispiel

...ergänze die (vordef.) nichtfehlerbehandelnde Funktion div:

 $div :: Int \rightarrow Int \rightarrow Int$ (Details Haskell-intern)  $div n m = ...$ 

div 13 5  $\rightarrow$  2 div 13 0 ->> Programmabbruch mit Laufzeitfehler

um die fehlererkennende und -meldende Hüllfunktion  $div'$ :

```
div' :: Int -> Int -> Maybe Int
div' n m
  \vert m \vert = 0 = Nothing
  \vert otherwise = Just \phi (div n m)
```
 $div'$  13 5 ->> Just 2 (Division geklappt)  $div'$  13 0 ->> Nothing (Division gescheitert) 16.4 16.5

Hinweis

# Analyse, Diskussion des Beispiels

...anders als div, deren Auswertung im Fehlerfall (d.h. Division durch null) gemäß des

#### $\blacktriangleright$  Panikmodus

vom Laufzeitsystem abgebrochen wird, kann  $\mathrm{div}'$  einen Fehler ohne Auswertungsabbruch

- 1. erkennen:  $m == 0$
- 2. anzeigen: Nothing

#### Noch offen:

I Was machen wir im Fehlerfall mit dem Resultat Nothing?

[16.1](#page-94-0) [16.2](#page-98-0) [16.4](#page-115-0) [16.5](#page-128-0)

# Generalisierung der bisherigen Idee Ziel:

Erkennen, weiterreichen, fangen und behandeln von Fehlern mithilfe der Funktionen:

- map Maybe: Erkennen und weiterreichen von Fehlern.
- $-$  maybe: Fangen und behandeln von Fehlern.

die im Zusammenspiel das Erkennen, Weiterreichen, Fangen... u. schließliche Behandeln von Fehlern zu organisieren erlauben.

Beachte: map Maybe ist verschieden von der im Standard-Präludium definierten namensähnlichen Funktion mapMaybe mit Signatur: mapMaybe ::  $(a \rightarrow$  Maybe b)  $\rightarrow$  [a]  $\rightarrow$  [b].

16.1 16.2 16.4 16.5

Hinweis

## Die Funktion map Maybe

[16.4](#page-115-0) map\_Maybe ::  $(a \rightarrow b) \rightarrow$  Maybe a  $\rightarrow$  Maybe b  $map$  Maybe f Nothing = Nothing  $(During)$ von Fehlern) map\_Maybe  $f$  (Just  $u$ ) = Just  $(f u)$  (Rechnen mit f im Normalfall)

#### Curryfizierte und uncurryfizierte Lesart von map Maybe:

- $\triangleright$  Curryfiziert: map Maybe bildet eine (nicht fehlerbehandelnde) Funktion vom Typ  $(a \rightarrow b)$  auf eine Funktion vom Typ (Maybe  $a \rightarrow$  Maybe b) ab (entspricht einem 'Typ-Lifting').
- ▶ Uncurryfiziert: map Maybe bildet einen (Maybe a)-Wert auf einen (Maybe b)-Wert ab mithilfe einer (nicht fehlerbehandelnden) Funktion vom Typ  $(a \rightarrow b)$ .

[16.5](#page-128-0)

## Die Funktion maybe

maybe ::  $b \rightarrow (a \rightarrow b) \rightarrow$  Maybe  $a \rightarrow b$ maybe x f Nothing  $= x$  (Aufrufspez. Fehlerwert) maybe  $x f$  (Just  $u$ ) = f  $u$  (Rechnen mit f im Normalfall)

Curryfizierte und uncurryfizierte Lesart von map Maybe:

- $\triangleright$  Curryfiziert: Gegeben einen b-Wert bildet maybe eine Funktion vom Typ  $(a \rightarrow b)$  auf eine Funktion vom Typ (Maybe  $a \rightarrow b$ ) ab (entspricht einem 'Typ-Lifting').
- $\triangleright$  Uncurryfiziert: maybe bildet einen (Maybe a)-Wert auf einen b-Wert ab mithilfe einer (nicht fehlerbehandelnden) Funktion vom Typ  $(a \rightarrow b)$  und eines aufrufspezifischen Fehlerarguments vom Typ b (entspricht Auffangwertvariante 2).

[16.4](#page-115-0) [16.5](#page-128-0)

# Im Zusammenspiel

...erlauben map Maybe und maybe Fehlerwerte

► weiterzureichen, die Fähigkeit von map Maybe:

map\_Maybe f Nothing = Nothing

...der Fehlerwert Nothing wird von map Maybe durchgereicht.

 $\triangleright$  zu fangen und (im Sinn von Auffangwertvariante 2) zu behandeln, die Fähigkeit von maybe:

```
maybe x f Nothing = x
```
...der aufrufspezifische Auffangwert  $\times$  wird als Resultat geliefert (Auffangwertvariante 2).

[16.1](#page-94-0) [16.2](#page-98-0) [16.3](#page-102-0) [16.4](#page-115-0) [16.5](#page-128-0)

**[Hinweis](#page-192-0)** 

# **Beispiel**

...zum Zusammenspiel von map Maybe und maybe:

Fehlerfall: Der Fehler wird von div' erkannt und angezeigt, von map Maybe weitergereicht und schließlich von maybe gefangen und behandelt.

maybe 9999  $(+1)$  (map\_Maybe  $(*3)$   $(\text{div}' 9 0)$ )

- $\Rightarrow$  maybe 9999 (+1) (map\_Maybe  $(*3)$  Nothing)
- $\Rightarrow$  maybe 9999  $(+1)$  Nothing

 $\rightarrow$  9999

▶ Fehlerfreier Fall: Alles läuft 'normal' ab. maybe 9999  $(+15)$  (map\_Maybe  $(*3)$   $div' 9 1)$ )  $\rightarrow$  maybe 9999 (+15) (map\_Maybe  $(*3)$  (Just 9)) ->> maybe 9999 (+15) (Just 27)  $\rightarrow$  (+15) 27  $\Rightarrow$  27 + 15  $->> 42$ 

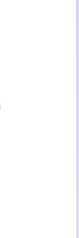

## Bewertung d. Fehlerbehandlung mittels Maybe Positiv<sup>-</sup>

 $+$  Fehler können erkannt, angezeigt, weitergereicht und schließlich gefangen und (im Sinn von Auffangwertvariante 2) behandelt werden.

Negativ:

- Geänderte Funktionalität: Maybe b statt b.

### Pragmatische Zusatzvorteile:

- $+$  Systementwicklung ist ohne explizite Fehlerbehandlung möglich (z.B. mit nichtfehlerbehandelnden Funktionen wie  $div$ ).
- $+$  Fehlerbehandlung kann nach Abschluss durch Ergänzung der fehlerbehandelnden Funktionsvarianten (wie z.B. der Funktion div') zusammen mit den Funktionen map\_Maybe und maybe umgesetzt werden.

16.1 16.2 16.4 16.5

## Der schöpferische Irrtum

Irrtümer haben ihren Wert: jedoch nur hie und da. Nicht jeder, der nach Indien fährt, entdeckt Amerika.

> Erich Kästner (1899-1974) dt. Schriftsteller

 $16.1$  $16.2$  $16.4$  $16.5$ 

Klassenmer V

Test 1

Hinweis

Aufgabe

# <span id="page-128-0"></span>Kapitel 16.5 Leseempfehlungen

 $16.1$  $16.2$  $16.3$  $16.4$ 

16.5 **Kap. 17** 

Klassenzimmer V

Modusän Test 1

Hinweis

Aufgabe

## Basisleseempfehlungen für Kapitel 16

- Bryan O'Sullivan, John Goerzen, Don Stewart. Real World 歸 Haskell. O'Reilly, 2008. (Kapitel 19, Error Handling)
- **Simon Thompson. Haskell: The Craft of Functional Pro**gramming. Addison-Wesley/Pearson, 2. Auflage, 1999. (Kapitel 14.4, Case study: program errors)
- **Simon Thompson. Haskell: The Craft of Functional Pro**gramming. Addison-Wesley/Pearson, 3. Auflage, 2011. (Kapitel 14.4, Modelling program errors)

Die schlimmsten Fehler werden gemacht in der Absicht, einen begangenen Fehler wieder gut zu machen.

> Jean Paul (1763-1825) dt. Schriftsteller

[16.5](#page-128-0)

# <span id="page-130-0"></span>Kapitel 17 Programmierung im Großen: Module

[Kap. 17](#page-130-0) [17.5](#page-171-0)

Klassenmer V

Modusän Test 1

[Hinweis](#page-192-0)

[Aufgabe](#page-193-0)

131/194

# <span id="page-131-0"></span>Kapitel 17.1 Überblick, Orientierung

17.5 Klassenmer V

**Kap. 17** 17.1

Modusän Test 1

Hinweis

Aufgabe

132/194

# Module, Modularisierung von Programmen

...Zerlegung von Programmen in überschaubare, (oft) getrennt ¨ubersetzbare Programmeinheiten als wichtige programmiersprachliche Unterstützung der

**Programmierung im Großen.** 

Ich denke gern in großen Dimensionen. Wenn man schon denkt, kann man es ja auch gleich ordentlich tun.

> Donald Trump (<sup>∗</sup> 1946) amerik. Unternehmer 45. Präsident der USA

[17.1](#page-131-0)

 $M$ odusän

...ein programmiersprachen- und programmierstilübergreifend anzutreffendes und umgesetztes Konzept.

# Zwei wichtige Eigenschaften

...zur Charakterisierung guter Modularisierung:

- 1. Kohäsion (modullokal, intramodular)
	- beschäftigt sich mit dem inneren Zusammenhang von Modulen, mit Art und Typ der in einem Modul zusammengefassten Funktionen.
- 2. Koppelung (modulübergreifend, intermodular)
	- beschäftigt sich mit dem äußeren Zusammenhang von Modulen, dem Import-/Export- und Datenaustauschverhalten.

[17.1](#page-131-0)

# <span id="page-134-0"></span>Kapitel 17.2 Ziele guter Modularisierung

[17.5](#page-171-0) Klassenmer V

[17.2](#page-134-0)

Modusän Test 1

[Hinweis](#page-192-0)

[Aufgabe](#page-193-0)

135/194

# Ziele guter Modularisierung

...von einer technischen Programmperspektive aus:

Modullokal (intramodular): Module sollen

- ▶ einen klar umrissenen, unabhängig von anderen Modulen verst¨andlichen Zweck besitzen.
- $\blacktriangleright$  nur einer Abstraktion entsprechen.
- $\blacktriangleright$  einfach zu testen sein.

Modulübergreifend (intermodular): Modular entworfene Programme sollen

▶ Auswirkungen von Designentscheidungen (z.B. Einfachheit vs. Effizienz einer Implementierung)

▶ Abhängigkeiten von anderen Programmen oder Hardware

...auf (möglichst) wenige Module beschränken.

[17.2](#page-134-0) Klassen-

# Ziele guter Modularisierung

... von einer semantischen, inhaltl. Programmperspektive aus: Modullokal (intramodular):

- Eunktionale Kohäsion: Fasse Funktionen gleicher Funktionalität zusammen, z.B. Sortierverfahren, Ein-/Ausgabe,...
- ▶ Datenkohäsion: Fasse Funktionen zusammen, die auf den gleichen Datenstrukturen arbeiten, z.B. Funktionen auf trigonometrischen Daten,...

### Modulübergreifend (intermodular):

- Schwache funktionale Koppelung: Strebe nach wenigen, wohlbegründeten funktionalen Beziehungen und Abhängigkeiten zwischen Modulen.
- Eeste Datenkoppelung: Strebe nach Kommunikation modulverschiedener Funktionen durch Wertübergabe: Ergebnisse einer Funktion werden Argumente einer anderen.

 $172$ 

## Zu vermeiden

### Modullokal (intramodular):

- ▶ Logische Kohäsion: Vermeide Funktionen vergleichbarer Funktionalität, aber unterschiedlicher Implementierung zusammenzufassen, z.B. verschiedene Benutzerschnittstellen eines Systems.
- ▶ Zufällige Kohäsion: Vermeide Funktionen ohne sachlichen Grund zusammenzufassen.

## Modulübergreifend (intermodular):

- ▶ Starke funktionale Koppelung: Vermeide eine Vielzahl fkt. Beziehungen und Abhängigkeiten zwischen Modulen.
- ▶ Lose Datenkoppelung: Vermeide andere Mechanismen als Wertübergabe zur Kommunikation von modulverschiedenen Funktionen, z.B. über Dateien.

Gut zu wissen: In fkt. Sprachen ist Datenkoppelung durch Wertübergabe per se die Standardform.

[17.2](#page-134-0) Klassen-

# Kennzeichen gelungener Modularisierung

### Starke funktionale und Datenkohäsion

■ enger inhaltlicher Zusammenhang der Definitionen eines Moduls.

#### Schwache funktionale und lose Datenkoppelung

■ wenige Abhängigkeiten zwischen verschiedenen Modulen, insbesondere keine direkten oder indirekten zirkulären Abhängigkeiten.

#### Für eine vertiefende Diskussion siehe:

Manuel Chakravarty, Gabriele Keller. Einführung in die 讀 Programmierung mit Haskell, Pearson Studium, 2004, Kapitel 10.

[17.2](#page-134-0) [17.6](#page-173-0)

# Anforderungen an Modularisierungskonzepte

... zur Erreichung vorgenannter Ziele.

Unterstützung des Geheimnisprinzips durch Trennung von

- $\triangleright$  Schnittstelle (Import/Export)
	- Wie interagiert das Modul mit seiner Umgebung?
	- Welche Funktionalität stellt es zur Verfügung (Export)?
	- Welche Funktionalität benötigt es (Import)?
- $\blacktriangleright$  Implementierung (Daten/Funktionen)
	- Wie sind die Datenstrukturen implementiert?
	- Wie ist die Funktionalität auf den Datenstrukturen realisiert?

 $172$ 

# <span id="page-140-0"></span>Kapitel 17.3 Haskells Modulkonzept

[17.3.4](#page-153-0) [17.4](#page-157-0) [17.5](#page-171-0) [17.6](#page-173-0) Klassenzimmer V Modusän Test 1

[Kap. 17](#page-130-0)

[17.3](#page-140-0)

[Hinweis](#page-192-0)

[Aufgabe](#page-193-0)

141/194

# Schematischer Aufbau von Haskellmodulen

Moduldateien werden eingeleitet von der Zeile:

module M where

gefolgt von Deklarationen/Definitionen von:

- 1. Typen (algebraische Typen, Neue Typen, Typsynonyme)
- 2. Typklassen
- 3. Funktionen

[17.3](#page-140-0) [17.3.4](#page-153-0) [17.4](#page-157-0) [17.5](#page-171-0) [17.6](#page-173-0)

Modusän Test 1

[Aufgabe](#page-193-0)

# Schematischer Modulaufbau: Illustration

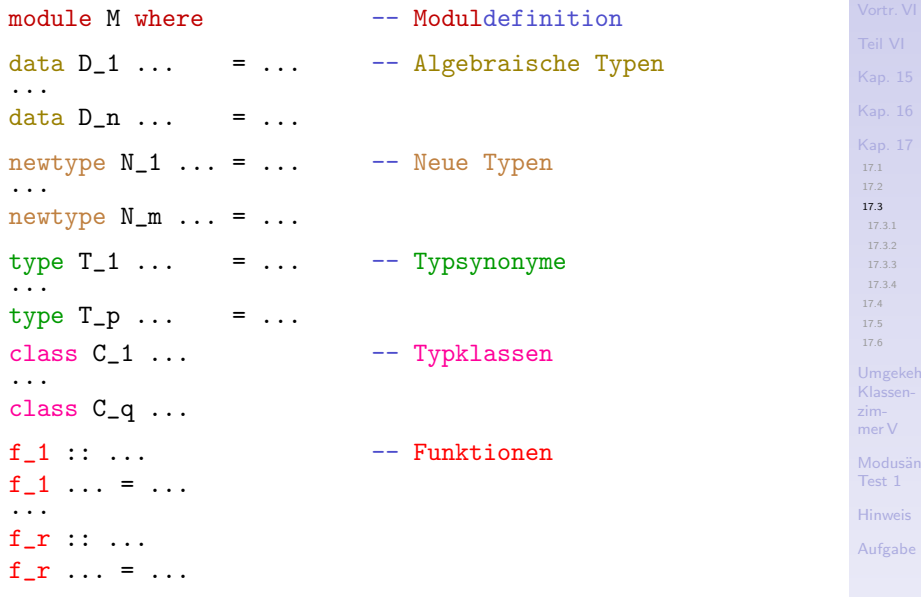

# Haskells Modulkonzept

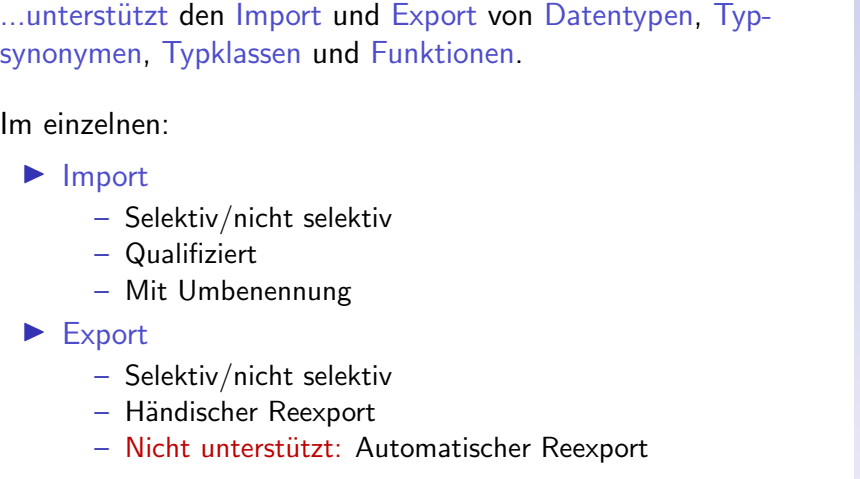

144/194

[17.3](#page-140-0) [17.3.1](#page-144-0)

[17.3.4](#page-153-0) [17.4](#page-157-0) [17.5](#page-171-0) [17.6](#page-173-0) Klassenmer V Modusän Test 1 [Hinweis](#page-192-0) [Aufgabe](#page-193-0)
## <span id="page-144-0"></span>Kapitel 17.3.1 Import

[Kap. 16](#page-93-0) [Kap. 17](#page-130-0)

[17.3](#page-140-0) [17.3.1](#page-144-0)

[17.3.4](#page-153-0) [17.4](#page-157-0) [17.5](#page-171-0) [17.6](#page-173-0) Klassenzimmer V Modusän Test 1 [Hinweis](#page-192-0) [Aufgabe](#page-193-0)

## Nicht selektiver Import (schematisch)

module M1 where

...

...

module M2 where import M1

 $\triangleright$  Modul M2 importiert aus Modul M1 alle (global sichtbaren) Bezeichner und Definitionen, die danach in M2 verwendet werden können.

[17.3](#page-140-0) [17.3.1](#page-144-0) [17.3.4](#page-153-0) [17.4](#page-157-0) [17.5](#page-171-0) [17.6](#page-173-0)

 $M$ odusän Test 1

```
Selektiver Import (schematisch)
 module M1 where
 ...
 module M2 where - Variante 1
 import M1 (D_1 (...), D_2, T_1, C_1 (...) , C_2, f_5)...
 module M3 where - Variante 2
 import M1 hiding (D_1, T_2, f_1)
```
 $\triangleright$  M2 importiert aus M1 ausschließlich die explizit genannten Bezeichner und Definitionen; das sind: D<sub>-1</sub> (einschließlich von M1 exportierter Konstruktoren), D<sub>-2</sub> (ohne Konstruktoren), T<sub>1</sub>, C<sub>1</sub> ( $\dots$ ) (einschließlich von M<sub>1</sub> exportierter Funktionen), C<sub>-2</sub> (ohne Funktionen),  $f_5$ .

...

 $\triangleright$  M3 importiert aus M1 alle in M1 (sichtbaren) Bezeichner und Definitionen mit Ausnahme der explizit genannten.

[17.3.1](#page-144-0) [17.3.4](#page-153-0) [17.4](#page-157-0) [17.5](#page-171-0) [17.6](#page-173-0)

 $M$ odusän Test 1

## <span id="page-147-0"></span>Kapitel 17.3.2 Export

148/194

[Kap. 17](#page-130-0)

[17.3](#page-140-0) [17.3.2](#page-147-0) [17.3.4](#page-153-0) [17.4](#page-157-0) [17.5](#page-171-0) [17.6](#page-173-0) Klassenzimmer V Modusän Test 1 [Hinweis](#page-192-0) [Aufgabe](#page-193-0)

### Nicht selektiver Export (schematisch)

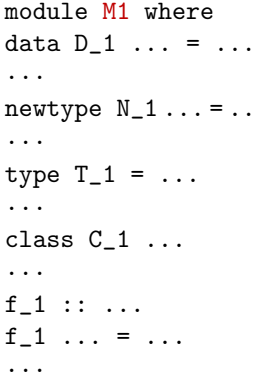

 $\triangleright$  Alle in M1 eingeführten global sichtbaren Bezeichner und Definitionen sind exportbereit und können von anderen Modulen importiert werden.

Beachte: Die Zeile module M1 where... ist bedeutungsgleich zu module M1 (module M1) where...

 $17.3$ 17.3.2  $1724$  $17A$ 17.5 17.6

mer V

Modusão Test 1

### Selektiver Export (schematisch)

```
module M1 (D_1 (...), D_2, D_3 (Dc_1,...,Dc_k), C_1 (...),
               C_2, C_3 (cf<sub>1</sub>,...,cf<sub>1</sub>), T_1, f<sub>2</sub>, f<sub>5</sub>) where
data D_1 \ldots = \ldots. . .
newtype N_1 \ldots = \ldots\ddotstype T_1 = \ldots. . .
class C_1...
\cdotsf_1: ...
f_1, \ldots = ...
\ddotsc
```
- Nur die explizit genannten Bezeichner, Definitionen aus M1 sind exportbereit und können von anderen Modulen importiert werden. Dabei ist D<sub>-1</sub> einschließl. seiner Konstruktoren exportbereit. D<sub>-2</sub> ohne, D<sub>-3</sub> mit den explizit genannten. Analog für die Klassen C<sub>-1</sub>.
- Beachte: Selektiver Export unterstützt das Geheimnisprinzip!

 $17.3$ 17.3.2  $1724$  $17A$ 17.5 17.6 Klassenmer V Modusin Test 1 **Hinweis** 

## <span id="page-150-0"></span>Kapitel 17.3.3 Reexport

Test 1 [Hinweis](#page-192-0) [Aufgabe](#page-193-0) 151/194

[Kap. 17](#page-130-0)

[17.3](#page-140-0)

[17.3.3](#page-150-0) [17.3.4](#page-153-0) [17.4](#page-157-0) [17.5](#page-171-0) [17.6](#page-173-0) Klassenzimmer V Modusän

### Reexport (schematisch): Nicht automatisch!

module M1 where... module M2 where import M1 ... f\_M2j ... module M3 where import M2 ...

- $\triangleright$  M2 importiert nicht selektiv aus M1, d.h. alle in M1 (global sichtbaren) Bezeichner, Definitionen werden von M2 importiert und können in M2 benutzt werden.
- $\triangleright$  M3 importiert nicht selektiv aus M2, d.h. alle in M2 (global sichtbaren) Bezeichner, Definitionen werden von M3 importiert und können in  $M3$  benutzt werden, nicht jedoch die von  $M2$  aus M1 importierten Namen, d.h. kein automatischer Reexport!

[17.3](#page-140-0) [17.3.3](#page-150-0) [17.3.4](#page-153-0) [17.4](#page-157-0) [17.5](#page-171-0) [17.6](#page-173-0) mer V

 $M$ odusän Test 1

[Aufgabe](#page-193-0)

#### Abhilfe: Händischer Reexport! ...in den zwei Varianten nicht selektiv und selektiv: module  $M2$  (module  $M1, f_M2_j$ ) where (nicht selektiv) import M1 ...  $f_M2_i$ ... (selektiv) module  $M3$  (D<sub>-</sub>1 (..), D<sub>-</sub>2, D<sub>-</sub>3 (Dc<sub>-1</sub>, D<sub>c-2</sub>), C<sub>-</sub>1 (..), C<sub>-</sub>2,  $C_3$  (cf\_1,cf\_2,cf\_3), f\_1,f\_M3\_k) where import M1 ... f\_M3\_k ...

- ▶ Nicht selektiver Reexport von M1 aus M2: M2 reexportiert jeden aus M1 importierten Namen, sowie das M2-lokale f M2 j aus M2.
- ▶ Selektiver Reexport von M1 aus M3: M3 reexportiert von den aus M1 importierten Namen ausschließlich D<sub>-1</sub> (einschließl. Konstruktoren), D<sub>-2</sub> (ohne Konstruktoren), D<sub>-3</sub> (mit angegebenen Konstruktoren); analog f. d. Klassen  $C_1$ ,  $C_2$ ,  $C_3$ ,  $f_1$  und das  $M3$ -lokale  $f_1M3_k$ .

153/194

 $M$ odusän Test 1 **[Hinweis](#page-192-0)** [Aufgabe](#page-193-0)

# <span id="page-153-0"></span>Kapitel 17.3.4

#### Namenskonflikte, Umbenennungen, Konventionen

[17.3.4](#page-153-0) [17.4](#page-157-0) [17.5](#page-171-0) [17.6](#page-173-0) Klassenmer V

Modusän Test 1

[Hinweis](#page-192-0)

[Aufgabe](#page-193-0)

## Namenskonflikte, Umbenennungen

#### Namenskonflikte

 $\triangleright$  können durch qualifizierten Import aufgelöst werden: import qualified M1 Verwendung: M1.f zur Bezeichnung der aus M1 importierten Funktion f; f zur Bezeichnung der im importierenden Modul lokal definierten Funktion f.

#### Umbenennen importierter Module und Bezeichner

▶ durch Einführen lokaler Namen im importierenden Modul

 $-$  für Modulnamen:

import qualified M1 as MyLocalNameForM1

...MyLocalNameForM1 wird im importierenden Modul anstelle von M1 verwendet.

– für ausgewählte Bezeichner: import M1 (f1,f2) renaming (f1 to fac, f2 to fib)

[17.3.4](#page-153-0) [17.4](#page-157-0) [17.6](#page-173-0)

 $M$ odusän Test 1

## Haskell-Programme

...sind Modulsysteme.

Soll ein Haskell-Programm übersetzt (statt interpretiert) werden, muss dessen Modulsystem ein Hauptmodul namens

– Main

mit einer Funktion namens

– main :: IO  $\tau$  für  $\tau$  konkreter Typ

enthalten, mit deren Auswertung die Ausführung des übersetzten Programms beginnt (wobei das Ergebnis vom Typ  $\tau$ unbeachtet bleibt).

Beachte: Die module-Deklaration darf in einem Haskell-Skript fehlen; implizit wird in diesem Fall die module-Deklaration

module Main (main) where

ergänzt.

[17.3.4](#page-153-0) [17.4](#page-157-0) [17.6](#page-173-0)

[Aufgabe](#page-193-0)

mer V  $M$ odusän Test 1

### Konventionen, gute Praxis

#### Konventionen

- Pro Datei ein Modul
- Modul- und Dateiname stimmen überein (abgesehen von der Endung .hs bzw. .1hs im Dateinamen).
- Alle Deklarationen beginnen in derselben Spalte wie das Schlüsselwort module

#### **Gute Praxis**

- Module unterstützen eine (!) klar abgegrenzte Aufgabenstellung (vollständig) und sind in diesem Sinne in sich abgeschlossen; ansonsten Teilen (Teilungskriterium).
- Module sind 'kurz' (d.h. so kurz wie möglich, so lang wie nötig).

 $1724$  $17A$ 17.6

157/194

Modusão Test 1

## <span id="page-157-0"></span>Kapitel 17.4 Modul-Anwendung: Abstrakte Datentypen

[17.4](#page-157-0) [17.5](#page-171-0)

Klassenmer V

Modusän Test 1

[Hinweis](#page-192-0)

[Aufgabe](#page-193-0)

### Konkrete vs. abstrakte Datentypen

#### Konkrete Datentypen (KDT) (in Haskell: Algebr. Datentypen)

- $\triangleright$  werden durch die exakte Angabe und Darstellung ihrer Werte spezifiziert, aus denen sie bestehen.
- $\triangleright$  auf ihnen gegebene Funktionen/Operationen werden zum Definitionszeitpunkt nicht angegeben und bleiben offen.

#### Abstrakte Datentypen (ADT)

- $\triangleright$  werden durch ihr Verhalten spezifiziert, d.h. durch die auf ihren Werten definierten Funktionen/Operationen und deren Zusammenspiel.
- ▶ die tatsächliche Darstellung der Werte des Datentyps wird zum Definitionszeitpunkt nicht angegeben u. bleibt offen.
- ▶ Dem Anwender eines abstrakten Datentyps wird die Darstellung der Werte und die Implementierung der Funktionen darauf nie bekanntgegeben: Geheimnisprinzip!

[17.4](#page-157-0) Klassen-

## Grundlegende Idee von ADT-Definitionen

...Festlegung u. Implementierung eines Datentyps in 3 Teilen:

- A) Schnittstellenfestlegung: Angabe der auf den Werten des Datentyps zur Verfügung stehenden Operationen in Form ihrer syntaktischen Signaturen (öffentlich).
- B) Verhaltensfestlegung: Festlegung der Bedeutung der Operationen durch Angabe ihres Zusammenspiels in Form von Axiomen (sog. Gesetzen), die von jeder (!) Implementierung dieser Operationen einzuhalten sind (öffentlich).
- C) Implementierung: Implementierung des ADT durch einen KDT, der  $A)$  und  $B)$  erfüllt (nicht öffentlich).

Wichtig: In A) und B) wird die Darstellung der Werte des abstrakten Datentyps ausdrücklich nicht festgelegt; sie bleibt verborgen und deshalb für die Implementierung in  $\overline{C}$ ) als Freiheitsgrad offen!

[17.4](#page-157-0) Klassen-

#### Herausforderung für ADT-Definitionen

#### $\overline{\phantom{a}}$  in

- $\triangleright$  Teil B): Die Gesetze so zu wählen, dass das Verhalten der Operationen exakt und eindeutig festgelegt ist; also so, dass weder eine Uberspezifikation (keine widerspruchsfreie Implementierung möglich) noch eine Unterspezifikation (mehrere in sich widerspruchsfreie, aber sich widersprechende Implementierungen möglich) vorliegt.
- $\triangleright$  Teil C): Die Implementierung durch Funktionen auf einem KDT so vorzunehmen, dass die Gesetze aus Teil B) erfüllt sind.

 $17A$ 

Modusan

#### Vorteil von ADT-Definitionen

...die Trennung von öffentlicher A), B) Schnittstellen- und Verhaltensfestlegung und nicht öffentlicher C) Implementierung erlaubt die

- Implementierung zu verstecken (Geheimnisprinzip!)
- und nach
	- ▶ Zweckmäßigkeit und Anforderungen (z.B. Einfachheit, Performanz) auszuwählen und in der Einsatzphase bei Bedarf auch auszutauschen.

 $17A$ 

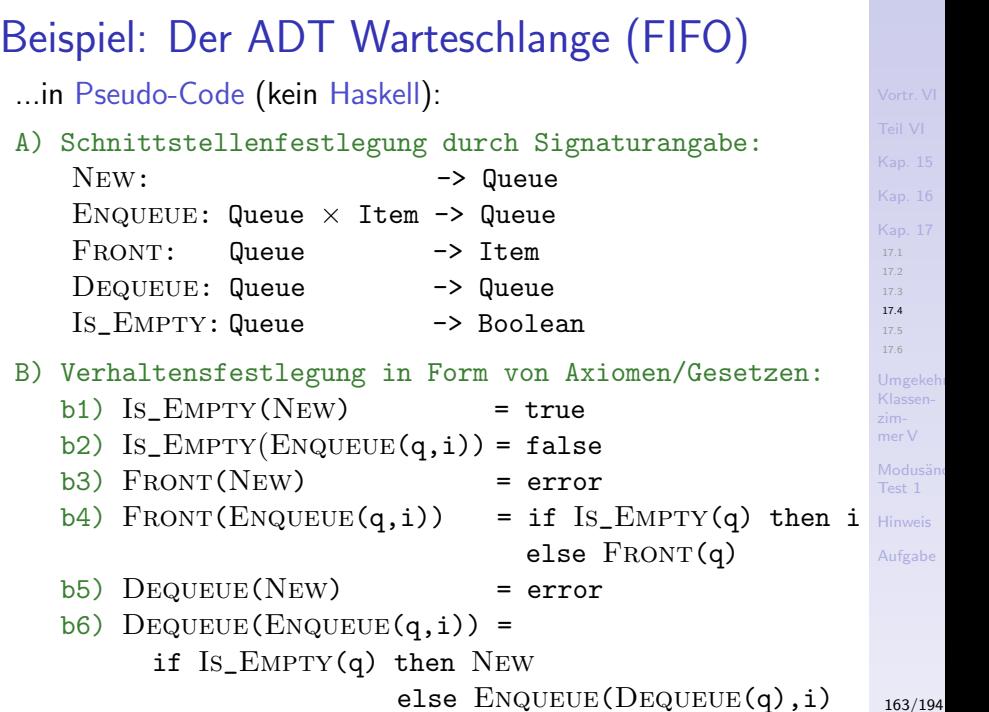

### Implementierung des ADT Warteschlange

...in Haskell.

Implementierungstechnischer Schlüssel:

▶ Haskells Modulkonzept, speziell der selektive Export, bei dem Konstruktoren algebraischer Datentypen verborgen bleiben

wodurch das mit ADT-Definitionen verfolgte Ziel:

**IM Kapselung von Daten, Realisierung des Geheimnisprinzips** auf Datenebene (engl. information hiding)

erreicht werden kann.

[17.4](#page-157-0)

## A)&B): Schnittstellen-, Verhaltensfestlegung

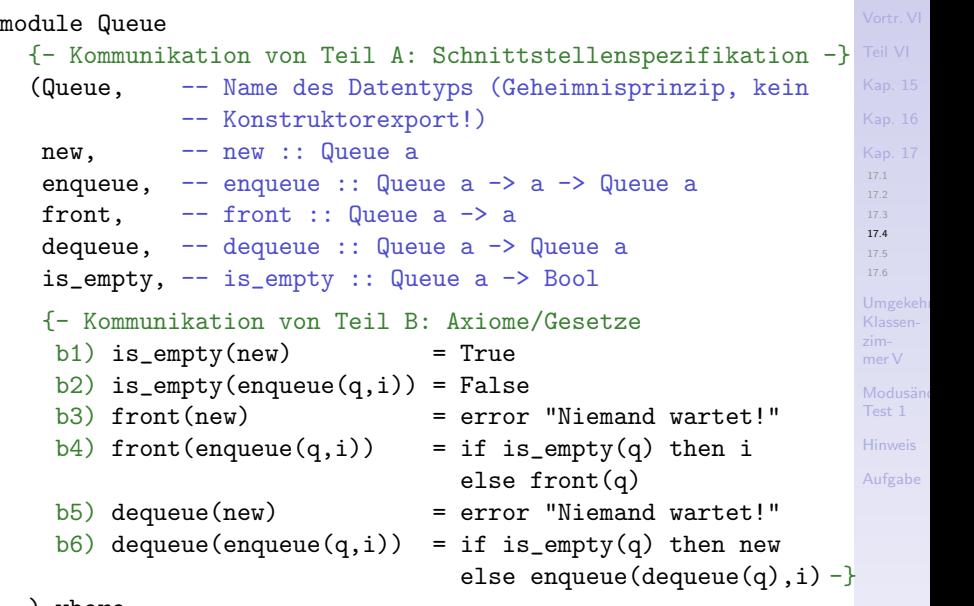

) where...

```
17.3
                                                            17.4
                                                            17.5
                                                            17.6
                                                            Modusän
                                                            Hinweis
C) Implementierung 1 über KDT mit data
{- Implementierung von A), B) über algebraischem Datentyp -}
data Queue a = Qu [a]
new :: Queue a
new = Qu []
enqueue :: Queue a -> a -> Queue a
enqueue (Qu xs) x = Qu (xs ++ [x])front :: Queue a -> a
front q@(Qu xs) -- Hier praktisch: Das als-Muster
  | not (is_{empty q}) = head xs| otherwise = error "Schlange leer; niemand wartet!"
dequeue :: Queue a -> Queue a
dequeue q@(Qu xs) -- Hier praktisch: Das als-Muster
  | not (is_empty q) = Qu (tail xs)
  | otherwise = error "Schlange leer; niemand wartet!"
is_empty :: Queue a -> Bool
 is_empty (Qu []) = True
is\_empty = False
```

```
17.3
                                                            17.4
                                                            17.6
                                                            Klassen-
                                                            Modusän
                                                            Hinweis
C) Implementierung 2 über KDT m. newtype
 \{- Implementierung von A), B) über Neuem Typ -\}newtype Queue a = Qu [a]
new :: Queue a
new = Qu []
enqueue :: Queue a -> a -> Queue a
enqueue (Qu xs) x = Qu (xs ++ [x])front :: Queue a -> a
front q@(Qu xs) -- Hier praktisch: Das als-Muster
  | not (is_{empty q}) = head xs| otherwise = error "Schlange leer; niemand wartet!"
dequeue :: Queue a -> Queue a
dequeue q@(Qu xs) -- Hier praktisch: Das als-Muster
  | not (is _empty q) = Qu (tail xs)| otherwise = error "Schlange leer; niemand wartet!"
is_empty :: Queue a -> Bool
 is\_empty (Qu []) = True
is\_empty = False
```
#### C) Implementierung 3 über KDT mit type  ${-}$  Implementierung von A), B) über Typsynonym  $-$ } type Queue a = [a] new :: Queue a  $new = [$ enqueue :: Queue a -> a -> Queue a enqueue q  $x = q + f x$ front :: Queue a -> a front q | not (is\_empty q) = head q | otherwise = error "Schlange leer; niemand wartet!" dequeue :: Queue a -> Queue a dequeue q | not (is\_empty q) = tail q | otherwise = error "Schlange leer; niemand wartet!" is\_empty :: Queue a -> Bool is\_empty  $q = (q == [])$

[17.3](#page-140-0) [17.4](#page-157-0) [17.6](#page-173-0)

mer V

## Konzeptueller Vorteil abstrakter Datentypen

...das Geheimnisprinzip: Nur die ADT-Schnittstelle ist bekannt, die KDT-Implementierung bleibt verborgen.

Das gewährleistet folgende Vorteile der ADT-Konzepts:

1. Schutz der Datenstruktur vor unkontrolliertem oder nicht beabsichtigtem/zugelassenem Zugriff.

Beispiel: Ein eigendefinierter Leerheitstest wie:

 $emptyQ == Qu$ 

führte in Queue importierenden Modulen zu einem Laufzeitfehler, da die Implementierung und somit der Konstruktor Qu dort nicht sichtbar sind.

- 2. Einfache Austauschbarkeit der zugrundeliegenden Implementierung.
- 3. Unterstützung arbeitsteiliger Programmierung.

[17.4](#page-157-0)

 $M$ odusän

### Zur ADT-Realisierbarkeit in Haskell

...das ADT-Konzept ist kein erstrangiges Sprachelement (engl. first class citizens) in Haskell:

▶ Haskell bietet kein dezidiertes Sprachkonstrukt zur Spezifikation von ADTs, das eine externe Offenlegung von Signaturen und Gesetzen bei intern bleibender Implementierung erlaubte.

#### Allerdings können  $ADTs$  in Haskell (behelfsmäßig) mithilfe des

 $\blacktriangleright$  Modulkonzepts realisiert werden.

#### Das erlaubt, die KDT-Implementierung eines ADT

- $+$  intern und damit im Sinn des Geheimnisprinzips versteckt zu halten.
- jedoch k¨onnen die Funktionssignaturen und Gesetze dem ADT-Anwender nur umständlich und in unsicherer Weise in Form von Kommentaren kommuniziert werden.

[17.4](#page-157-0) Klassen-

### Wegweisende Arbeiten

#### ...zu abstrakten Datentypen:

- $\triangleright$  John V. Guttag. Abstract Data Types and the Development of Data Structures. Communications of the ACM 20(6):396-404, 1977.
- $\triangleright$  John V. Guttag, James Jay Horning. The Algebra Specification of Abstract Data Types. Acta Informatica 10(1):27-52, 1978.
- ▶ John V. Guttag, Ellis Horowitz, David R. Musser. Abstract Data Types and Software Validation. Communications of the ACM 21(12):1048-1064, 1978.

[17.4](#page-157-0)

## <span id="page-171-0"></span>Kapitel 17.5 **Zusammenfassung**

[17.4](#page-157-0) [17.5](#page-171-0) [17.6](#page-173-0) Klassenzimmer V

[Kap. 17](#page-130-0)

Modusän Test 1

[Hinweis](#page-192-0)

#### Modularisierungsvorteile und -gewinne

- ▶ Arbeitsphysiologisch: Unterstützung arbeitsteiliger Programmierung.
- ▶ Softwaretechnisch: Unterstützung der Wiederbenutzung von Programmen und Programmteilen.
- ▶ Implementierungstechnisch: Unterstützung getrennter Ubersetzung (engl. separate compilation).

#### Insgesamt:

▶ Höhere Effizienz der Softwareerstellung bei gleichzeitiger Qualitätssteigerung (Verlässlichkeit) und Kostenreduktion. [17.4](#page-157-0) [17.5](#page-171-0)

## <span id="page-173-0"></span>Kapitel 17.6 Leseempfehlungen

[Kap. 17](#page-130-0) [17.4](#page-157-0) [17.5](#page-171-0) [17.6](#page-173-0)

Klassenzimmer V

Modusän Test 1

[Hinweis](#page-192-0)

[Aufgabe](#page-193-0)

### Basisleseempfehlungen für Kapitel 17

- Marco Block-Berlitz, Adrian Neumann. Haskell Intensivkurs. Springer-V., 2011. (Kapitel 8, Modularisierung und Schnittstellen)
- 畐 Manuel Chakravarty, Gabriele Keller. Einführung in die Programmierung mit Haskell. Pearson Studium, 2004. (Kapitel 10, Modularisierung und Programmdekomposition)
- Miran Lipovača. Learn You a Haskell for Great Good! A 量 Beginner's Guide. No Starch Press, 2011. (Kapitel 6, Modules)

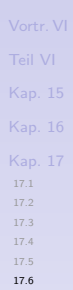

**Hinweis** 

## Weiterführ. Leseempfehlungen für Kap. 17 (1)

- **David L. Parnas. On the Criteria to be used on Decom**posing Systems into Modules. Communications of the ACM 15(12):1053-1058, 1972.
- David L. Parnas, Paul C. Clements, David M. Weiss. The Modular Structure of Complex Systems. IEEE Transactions on Software Engineering 11(3):259-266, 1985.
- **Peter Pepper. Funktionale Programmierung in OPAL, ML,** Haskell und Gofer. Springer-V., 2. Auflage, 2003. (Kapitel 14, Datenstrukturen und Modularisierung)
- Brvan O'Sullivan, John Goerzen, Don Stewart. Real World Haskell. O'Reilly, 2008. (Kapitel 5, Writing a Library: Working with JSON Data – The Anatomy of a Haskell Module, Generating a Haskell Program and Importing Modules)

[17.4](#page-157-0) [17.6](#page-173-0)

## Weiterführ. Leseempfehlungen für Kap. 17 (2)

- **John V. Guttag. Abstract Data Types and the Develop**ment of Data Structures. Communications of the ACM 20(6):396-404, 1977.
- **John V. Guttag, James Jay Horning.** The Algebra Specification of Abstract Data Types. Acta Informatica 10(1):27-52, 1978.
- **John V. Guttag, Ellis Horowitz, David R. Musser. Abstract** Data Types and Software Validation. Communications of the ACM 21(12):1048-1064, 1978.
	- Simon Thompson. Haskell: The Craft of Functional Programming. Addison-Wesley/Pearson, 3. Auflage, 2011. (Kapitel 15.1, Modules in Haskell; Kapitel 15.2, Modular design; Kapitel 16, Abstract data types)

[17.4](#page-157-0) [17.6](#page-173-0)

## <span id="page-177-0"></span>Umgekehrtes Klassenzimmer V ...zur Ubung, Vertiefung

...nach Eigenstudium von Teil V 'Fundierung fkt. Prog.':

– Zwar weiß ich viel...

Als Bonusthema, so weit die Zeit erlaubt:

– Testvorbereitung: Zwei beispielhafte Tests

Umgekeh Klassenzimmer V

[Zwar weiß](#page-178-0) ich viel...

Testvorbereitung – beispielhafte

#### <span id="page-178-0"></span>Zwar weiß ich viel...

#### doch möcht ich alles wissen.

Wagner, Assistent von Faust Johann Wolfgang von Goethe (1749-1832) dt. Dichter und Naturforscher

mer V

[Zwar weiß](#page-178-0) ich viel...

Testvorbereitung – hafte Tests

Test 1

**[Hinweis](#page-192-0)** 

[Aufgabe](#page-193-0)

#### Zeit für Ihren Zweifel, Ihre Fragen!

Der Zweifel ist der Beginn der Wissenschaft. Wer nichts anzweifelt, prüft nichts. Wer nichts prüft, entdeckt nichts. Wer nichts entdeckt, ist blind und bleibt blind. Pierre Teilhard de Chardin (1881-1955) franz. Jesuit, Theologe, Geologe und Paläontologe

Die großen Fortschritte in der Wissenschaft beruhen oft, vielleicht stets, darauf, dass man eine zuvor nicht gestellte Frage doch, und zwar mit Erfolg, stellt. Carl Friedrich von Weizsäcker (1912-2007) dt. Physiker und Philosoph

...entdecken Sie den Wagner in sich!

Zwar weiß ich viel

hereitung -
### Bonusthema

### <span id="page-180-0"></span>Testvorbereitung: Zwei beispielhafte Tests

mer V

[Zwar weiß](#page-178-0) ich viel...

[Bonusthema:](#page-180-0) Testvorbereitung – Zwei beispielhafte Tests

Modusän Test 1

[Hinweis](#page-192-0)

[Aufgabe](#page-193-0)

181/194

## Test 1 (i)

**Aufgabe 1** Zwei Zeichenreihen haben Abstand n,  $n \in \mathbb{N}_0$ , gdw. die beiden Zeichenreihen sind von gleicher Länge und unterscheiden sich an genau n Positionen voneinander.

- 1. Gibt es Fälle für die Berechnung des Abstandes von Zeichenreihen, die von der obigen Beschreibung nicht erfasst sind und eine besondere Behandlung erfordern? Wenn ja, welche?
- 2. Wie können etwaige besondere Fälle sinnvoll behandelt werden? Nennen Sie eine Methode dafür und wie genau Sie damit etwaige besondere Fälle hier behandeln.
- 3. Schreiben Sie eine curryfizierte Haskell-Rechenvorschrift abs einschließlich ihrer syntaktischen Signatur, die angewendet auf zwei Zeichenreihen ihren Abstand liefert. Etwaige besondere Fälle sollen von abs so behandelt werden, wie in der vorigen Teilaufgabe beschrieben.
- 4. Erklären Sie knapp, aber gut nachvollziehbar, wie ihre Rechenvorschrift vorgeht.

[Zwar weiß](#page-178-0) ich viel... [Bonusthema:](#page-180-0)

Testvorbereitung – Zwei beispielhafte Tests

Modusän

# Test 1 (ii)

#### Aufgabe 2

- 1. Wie sind Typklassen in Haskell aufgebaut?
- 2. Wozu dienen sie?
- 3. Mit welcher Art von Polymorphie sind Typklassen eng verbunden?
- 4. Was ermöglicht diese Art von Polymorphie wiederzuverwenden?
- 5. Welche synonymen Bezeichnungen gibt es für diese Polymorphieart?

Aufgabe 3 Wir betrachten Bäume, deren Blätter eine Benennung und deren Nichtblätter zwei Benennungen tragen und keinen oder beliebig viele Teilbäume besitzen. Ein Wald von Bäumen enthält beliebig viele oder auch gar keinen Baum.

- 1. Geben Sie möglichst typallgemeine Definitionen für Bäume und Wälder in Haskell an. Verwenden Sie algebraische Datentypen nur, wenn nötig.
- 2. Machen Sie den Baumtyp zu einer Instanz der Typklasse Eq, ohne dafür eine deriving-Klausel zu verwenden. Zwei Bäume sind gleich gdw. die Bäume stimmen in Struktur und Benennungen überein.

[Zwar weiß](#page-178-0) ich viel...

# Test 1 (iii)

#### Aufgabe 4

f :: Integer -> Integer f  $n =$  if  $n == 0$  then 0 else f  $(n-1) + n * n$ 

- 1. Was berechnet f?
- 2. Von welchem Rekursionstyp ist f?
- 3. Schreiben Sie die Funktion f bedeutungsgleich
	- 3.1 mithilfe bewachter Ausdrücke.
	- 3.2 argumentfrei mithilfe einer anonymen  $\lambda$ -Abstraktion.
	- 3.3 unter (Mit-) Verwendung einer Listenkomprehension.
- 4. Geben Sie die ersten 5 Schritte d. Auswertung des Aufrufs f (2+3) entsprechend der Standard-Auswertungsordnung von Haskell an: f  $(2+3)$   $\rightarrow$   $\cdots$

Aufgabe 5 Was bedeutet die Signatur der Funktion h:

h ::  $(a \rightarrow b) \rightarrow [a] \rightarrow [b]$ 

- 1. in curryfizierter Lesart?
- 2. in nicht-curryfizierter Lesart?

[Zwar weiß](#page-178-0) ich viel...

[Bonusthema:](#page-180-0) Testvorbereitung – Zwei beispielhafte Tests

Modusän

# Test 1 (iv)

**Aufgabe 6** Eine Menge von Zeichenreihen hat Abstand n,  $n \in \mathbb{N}_0$ , gdw. die Menge ist nicht leer, alle Zeichenreihen der Menge sind von gleicher Länge, die Menge enthält zwei voneinander verschiedene Zeichenreihen mit Abstand n, die Menge enthält keine zwei verschiedenen Zeichenreihen mit Abstand m und  $m < n$ .

- 1. Gibt es Fälle für die Berechnung des Abstandes einer Menge von Zeichenreihen, die von der obigen Beschreibung nicht erfasst sind und eine besondere Behandlung erfordern? Wenn ja, welche?
- 2. Wie können etwaige besondere Fälle sinnvoll behandelt werden? Nennen Sie eine andere Methode als in Aufgabe 1 dafür und wie genau Sie damit etwaige besondere Fälle hier behandeln.
- 3. Schreiben Sie eine Haskell-Rechenvorschrift mabs einschließlich ihrer syntaktischen Signatur, die angewendet auf eine Menge von Zeichenreihen ihren Abstand liefert. Die Menge ist dabei in Form einer Liste von Zeichenreihen gegeben. Etwaige besondere Fälle sollen von mabs so behandelt werden, wie in der vorigen Teilaufgabe beschrieben.
- 4. Erklären Sie knapp, aber gut nachvollziehbar, wie ihre Rechenvorschrift vorgeht.

[Zwar weiß](#page-178-0) ich viel...

# Test 2 (i)

Aufgabe 1 Zwei Zeichenreihen z und z' heißen anfangsgleich vom Grad  $n, n \geq 0$ , wenn die ersten n Zeichen von z u. z' positionsweise ident sind.

- 1. Schreiben Sie eine Haskell-Rechenvorschrift ag einschließlich ihrer syntaktischen Signatur, die angewendet auf zwei Zeichenreihen den Grad ihrer Anfangsgleichheit berechnet. Führen Sie für alle vorkommenden Typen treffende Typsynonyme ein.
- 2. Erklären Sie knapp, aber gut nachvollziehbar, wie ihre Rechenvorschrift vorgeht.

Aufgabe 2 Gegeben ist die Funktion f:

$$
f \times y = (x + y) * (x - y)
$$

- 1. Welches ist der allgemeinstmögliche Typ von f?
- 2. Ist dieser Typ monomorph oder polymorph?
- 3. Im Fall von Polymorphie:
	- 3.1 Wie heißt diese Art von Polymorphie möglichst genau?
	- 3.2 Gibt es Synonyme für diesen Polymorphiebegriff? Wenn ja, welches oder welche?

[Zwar weiß](#page-178-0) ich viel...

## Test 2 (ii)

### Aufgabe 3

- 1. Schreiben Sie eine Funktion sum für die Berechnung der Summe der ersten n natürlichen Zahlen mit eins als kleinster natürlicher Zahl. Dabei soll gelten: sum
	- $(i)$  hat den Typ Int  $\rightarrow$  Int.
	- (ii) stützt sich auf eine repetitiv rekursive Funktion sum' ab.
	- (iii) sieht eine Panikmodusfehlerbehandlung vor.
- 2. Erklären Sie knapp, aber gut nachvollziehbar, wie ihre Rechenvorschrift vorgeht.
- 3. Welchen Wert liefert der Aufruf sum (2+3) + 5?

#### Aufgabe 4 Was sind die

- 1. Vorteile
- 2. Nachteile

einer Panikmodusfehlerbehandlung?

[Zwar weiß](#page-178-0) ich viel...

# Test 2 (iii)

Aufgabe 5 Gegeben ist die Funktion h:

h  $\Box$  vs = vs h  $(x:xs)$  ys = h xs  $(x:ys)$ 

- 1. Welches ist der allgemeinstmögliche Typ von h?
- 2. Ist h eine curryfizierte oder uncurryfizierte Funktion?
- 3. Von welchem Rekursionstyp ist h und woran erkennt man diesen Rekursionstyp?
- 4. Was berechnet h? Was ist seine Bedeutung?
- 5. Was ist die Bedeutung von h mit der leeren Liste als zweitem Argument?
- 6. Von welcher Berechnungskomplexität ist h in der Zahl rekursiver Aufrufe?

[Zwar weiß](#page-178-0) ich viel...

Test 2 (iv)

Aufgabe 6 Werten Sie den Aufruf:

 $f$  16  $((5-3)*7)$ 

der Funktion f aus Aufgabe 5 mit f  $x y = (x + y) * (x - y)$  Schritt für Schritt

- 1. linksapplikativ
- 2. linksnormal

aus. Ein Schritt ist dabei ein Expansionsschritt oder eine Operatoranwendung.

mer V

[Zwar weiß](#page-178-0) ich viel...

# Test  $2(v)$

Aufgabe 7 Das junge Online-Warenhaus ALADIN verwendet für seinen Warenkatalog folgende Haskell-Typen:

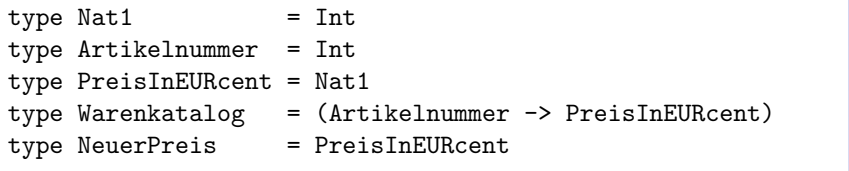

1. Schreiben Sie eine Haskell-Rechenvorschrift: preisaenderung :: Warenkatalog -> Artikelnummer -> NeuerPreis -> Warenkatalog

Angewendet auf einen Warenkatalog, eine Artikelnummer und einen neuen Preis wird der Preis des entsprechenden Artikels auf den neuen Preis gesetzt. Die Preise aller anderen Artikel bleiben unverändert. Eine Ausnahmebehandlung für 'unplausible' neue Preise ist nicht gefordert.

- 2. Erklären Sie knapp, aber gut nachvollziehbar, wie ihre Rechenvorschrift vorgeht.
- 3. Fkt. wie preisaenderung gehören zu einer wichtigen Teilmenge von Funktionen. Welcher? Woran erkennt man ihre Elemente?

[Zwar weiß](#page-178-0) ich viel...

[Zwar weiß](#page-178-0) ich viel...

[Bonusthema:](#page-180-0) Testvorbereitung – Zwei beispielhafte Tests

Modusän

# Test 2 (vi)

Aufgabe 8 ALADIN bereitet sich auf eine Rabattschlacht vor: Die Preise bestimmter Artikel aus dem Normalkatalog sollen für den Aktionskatalog um einen bestimmten gleichen Prozentsatz gesenkt werden.

- $type$  Nat $0 = Int$ 
	-
- type Aktionsartikel = [Artikelnummer]
- type Aktionsrabatt = Nat $0$  -- in Prozent, Werte 0 bis 100.
- type Normalpreis = PreisInEURcent
- type Aktionspreis = PreisInEURcent
- type Normalkatalog = Warenkatalog
- type Aktionskatalog = Warenkatalog
	- 1. Schreiben Sie eine Haskell-Rechenvorschrift aktion, die den Aktionskatalog berechnet, in dem die Aktionsartikel den gegenüber dem Normalpreis aus dem Normalkatalog reduzierten Aktionspreis haben, Nichtaktionsartikel ihren Normalpreis aus dem Normalkatalog.

aktion :: Normalkatalog -> Aktionsartikel

-> Aktionsrabatt -> Aktionskatalog

(Keine Ausnahmebehandlung für 'unplausible' Normalpreise/Aktionsrabatte; kein spezielles Auf-/Abrunden bei Rabattberechnungen)

2. Erklären Sie knapp, aber gut nachvollziehbar, wie ihre Rechenvorschrift vorgeht. 191/194

### <span id="page-191-0"></span>Modusänderung für Test 1 (2. Ankündigung)

Information über Modusänderung

- ▶ Der für Donnerstag, 14.01.2021, 16-18 Uhr, angekündigte Test 1, findet statt in schriftlicher Form als online-Test via Zoom (nicht in schriftlicher Form in Präsenz).
- ▶ Testdatum und -uhrzeit bleiben nach Möglichkeit und nach heutigem Stand erhalten; nötige, auch kurzfristig mögliche Anderungen werden frühestmöglich bekanntgegeben.

#### Informationen zu Testumgebung und -ablauf

Endgültige Testumgebung und -ablauf stehen noch nicht fest. Informationen hierzu werden frühestmöglich bekanntgegeben. Beispielhaft finden Sie zur Orientierung auf der Webseite der Lehrveranstaltung Informationen zu Testumgebungen und -abläufen

- ▶ der Fakultät für Maschinenwesen und Betriebswissenschaften vom 16.11.2020.
- ▶ des Instituts für Geotechnik, Forschungsbereich für Grundbau, Boden- und Felsmechanik vom 19.11.2020.

Modusän Test 1

### <span id="page-192-0"></span>**Hinweis**

...für das Verständnis von Vorlesungsteil VI ist eine über den unmittelbaren Inhalt von Vortrag VI hinausgehende weitergehende und vertiefende Beschäftigung mit dem Stoff nötig; siehe:

▶ vollständige Lehrveranstaltungsunterlagen

...verfügbar auf der Webseite der Lehrveranstaltung:

http:://www.complang.tuwien.ac.at/knoop/ fp185A05 ws2021.html

[Hinweis](#page-192-0)

### <span id="page-193-0"></span>Aufgabe bis Mittwoch, 16.12.2020

...selbstständiges Durcharbeiten von Teil VI 'Weiterführende Konzepte', Kap. 15, 16 und 17 (ggf. auch schon von Kap. 18) und von Leit- und Kontrollfragenteil VI zur Selbsteinschätzung und als Grundlage für die umgekehrte Klassenzimmersitzung am 16.12.2020:

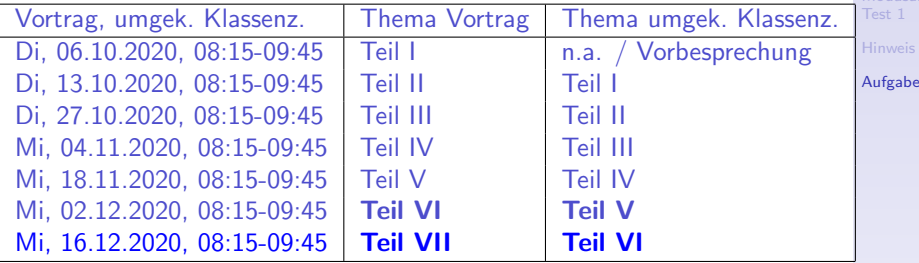